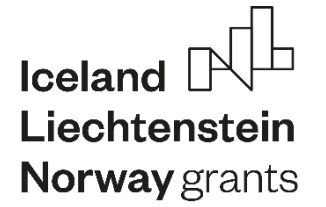

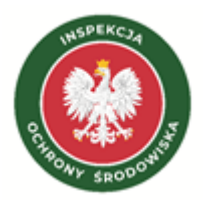

# WYTYCZNE DO WYKONYWANIA OCENY DEPOZYCJI ATMOSFERYCZNEJ, W TYM PROPOZYCJA WŁAŚCIWEJ TECHNIKI MODELOWANIA DEPOZYCJI WRAZ Z PRZESZKOLENIEM PRACOWNIKÓW GIOŚ

# Zadanie 4.

Wytyczne do wykonywania oceny depozycji atmosferycznej, w tym propozycja właściwej techniki modelowania depozycji

Raport wykonany na zlecenie Głównego Inspektoratu Ochrony Środowiska w ramach umowy GIOŚ/ZP/129/2023/DMŚ/MFEOG z dnia 24.05.2023 r. na potrzeby realizacji projektu **"Wzmocnienie oceny depozycji atmosferycznej w Polsce w oparciu o doświadczenia norweskie"**

w ramach programu "Środowisko, Energia i Zmiany Klimatu", obszaru "Łagodzenie zmian klimatu i adaptacja do ich skutków", finansowanego ze środków Mechanizmu Finansowego Europejskiego Obszaru Gospodarczego na lata 2014-2021

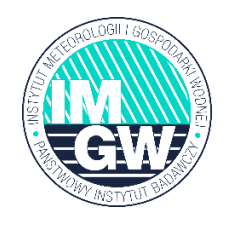

 Kierownik Wydziału Monitorowania Jakości Powietrza

mgr Julita Biszczuk-Jakubowska

Opracowanie wykonano w Instytucie Meteorologii i Gospodarki Wodnej – Państwowym Instytucie Badawczym przez zespół w składzie: Julita Biszczuk-Jakubowska, Magdalena Bogucka, Agnieszka Kolanek, Mikołaj Kowal, Ewa Krajny, Ewa Liana, Katarzyna Lewandowska, Andrzej Mazur, Leszek Ośródka, Michał Pobudejski

WARSZAWA 01.12.2023

# Spis treści

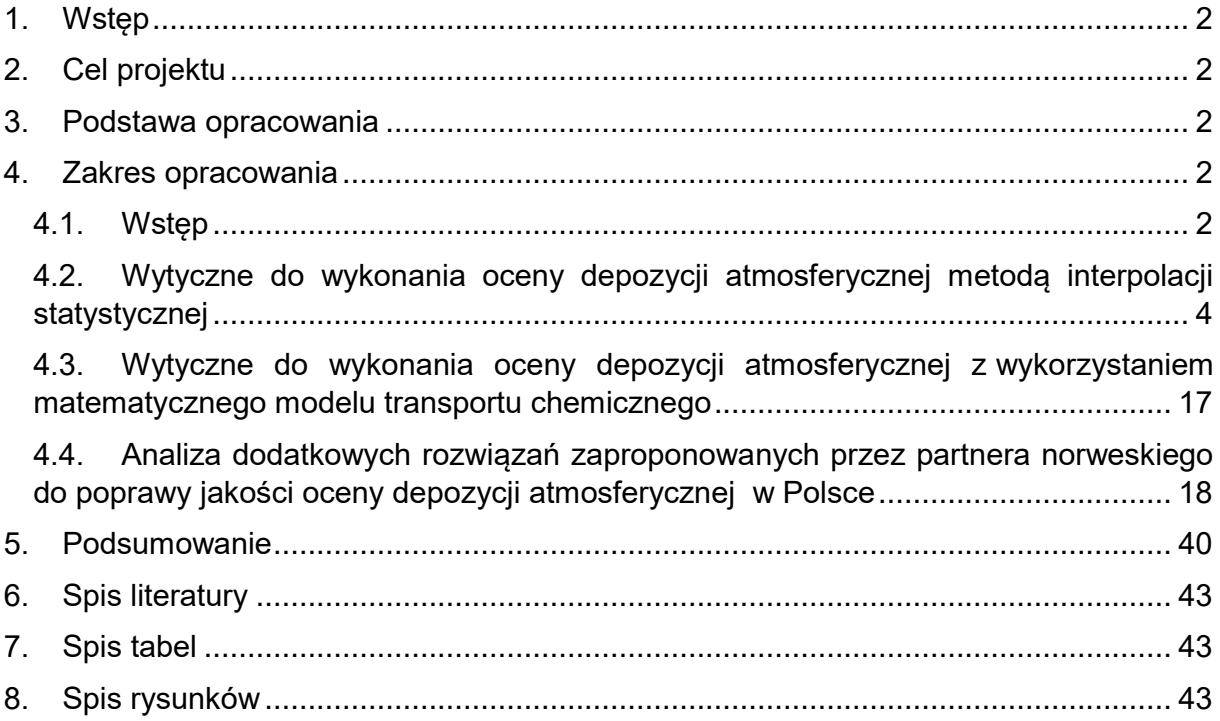

# <span id="page-3-0"></span>1. Wstęp

Wytyczne do oceny depozycji atmosferycznej, stanowią kolejny, istotny element procesu optymalizacji pomiarów depozycji atmosferycznej w Polsce rozpoczęty w roku 2021.

# <span id="page-3-1"></span>2. Cel projektu

Celem przedsięwzięcia jest opracowanie wytycznych do wykonywania oceny depozycji atmosferycznej, w tym propozycja właściwej techniki modelowania depozycji wraz z przeszkoleniem pracowników Głównego Inspektoratu Ochrony Środowiska (GIOŚ), z wykorzystaniem doświadczeń norweskich w ramach realizacji projektu pn. "Wzmocnienie oceny depozycji atmosferycznej w Polsce w oparciu o doświadczenia norweskie" w ramach programu "Środowisko, Energia i Zmiany Klimatu", obszar "Łagodzenie zmian klimatu i adaptacja do ich skutków", finansowanego ze środków Mechanizmu Finansowego Europejskiego Obszaru Gospodarczego na lata 2014-2021.

Opracowanie wytycznych do wykonywania oceny depozycji atmosferycznej, z wykorzystaniem wybranych metod umożliwi uzyskanie rozkładu przestrzennego wybranych wskaźników podlegających depozycji na obszarze Polski. Właściwa technika modelowania ma na celu poszerzenie wiedzy o przestrzennym rozkładzie wskaźników depozycji zwłaszcza w regionach (obszarach), na których brakuje pomiarów. Wytyczne mają umożliwić wykonanie raportu rocznego z oceny depozycji atmosferycznej wraz z możliwością śledzenia trendów i zmian w okresach wieloletnich w tym zakresie. Realizacja projektu powinna przyczynić się do zaprojektowania i utworzenia spójnego, krajowego systemu wykonywania oceny depozycji, odpowiadającego na aktualne potrzeby krajowe i międzynarodowe w tym zakresie.

### <span id="page-3-2"></span>3. Podstawa opracowania

Podstawą opracowania jest Umowa nr GIOŚ/ZP/129/2023/DMŚ/MFEOG, zawarta w dniu 24 maja 2023 r., pomiędzy Skarbem Państwa – Głównym Inspektoratem Ochrony Środowiska (GIOŚ) a Instytutem Meteorologii i Gospodarki Wodnej – Państwowym Instytutem Badawczym (IMGW-PIB).

## <span id="page-3-3"></span>4. Zakres opracowania

Zakres niniejszego opracowania obejmuje rekomendacje technik modelowania depozycji, na podstawie wyników realizacji Zadań 1-3 oraz zgłoszonych przez partnera norweskiego NILU oraz GIOŚ uwag i dyskusji prowadzonych podczas szkolenia w dniach 28-29.11.2023 r. W opracowaniu przedstawiono wytyczne do wykonania oceny depozycji atmosferycznej, ze wskazaniem właściwej techniki modelowania depozycji.

### <span id="page-3-4"></span>4.1. Wstęp

W ramach realizacji Zadania 1 dokonano przeglądu literatury metod interpolacji statystycznej na potrzeby oceny depozycji atmosferycznej. Wykonano obliczenia umożliwiające uzyskanie rozkładu przestrzennego wybranych czterech wskaźników: SO<sub>4</sub><sup>2-</sup>, NO<sub>3</sub><sup>-</sup>, NH<sub>4</sub><sup>+</sup>, Cd dla roku bazowego 2021. Wykorzystano trzy metody interpolacji, tj. dwie metody krigingu (zwykły i uniwersalny) oraz metodę lokalnej interpolacji wielomianów. Dla porównania, przeprowadzono również interpolację metodą odwróconych odległości ważonych, dotychczas stosowaną w rocznych ocenach depozycji atmosferycznej w Polsce. Obliczenia wykonano dla 3 różnych rozmiarów siatki: 4 x 4 km, 10 x 10 km i 50 x 50 km. Dokonano oszacowania niepewności wybranych metod interpolacji.

Wyboru roku bazowego do testów związanych ze znalezieniem najlepszych metod interpolacji statystycznej mokrej depozycji w Polsce dokonano biorąc pod uwagę warunki termiczne i opadowe oraz wielkość depozycji mokrej z ostatnich kilku lat. Na bazie danych z 22 stacji badań chemizmu opadów atmosferycznych z okresu 2017-2022 dokonano analizy zmienności wielkości depozycji w tych latach, zbadano zakresy stężeń i oceniono kompletność danych. Oceniono również warunki termiczne i opadowe w kolejnych latach i na tle okresu wieloletniego.

W wyniku przeprowadzonej analizy jako rok bazowy zastosowany do przeprowadzenia testów rozkładów przestrzennych wybrano rok 2021.

Po wykonanych w ramach zadania 1 analizach jako właściwą metodę statystyczną do oceny depozycji atmosferycznej wybrano metodę krigingu zwykłego (OK). Dla danych jednorodnych, takich jak testowane średnioroczne wartości depozycji: SO $_4{}^2$ , NO $_3{}^{\text{-}}$ i NH $_4{}^{\text{+}}$ zaleca się stosowanie krigingu zwykłego bez transformacji i ze sferyczną funkcją wariogramu. W przypadku danych, w których występują wartości odstające, jak w przypadku testowanej średniorocznej depozycji kadmu, rekomendowane jest wykorzystanie metody krigingu zwykłego z zastosowaniem transformacji logarytmicznej i sferycznej funkcji wariogramu. W celu poprawy dokładności uzyskanych wyników interpolacji, zaleca się wykorzystanie dodatkowo danych o wysokości opadu atmosferycznego przy użyciu metody kokrigingu.

Przeprowadzone porównanie rozkładów przestrzennych depozycji atmosferycznej stosowaną obecnie metodą odwróconych odległości ważonych (IDW) oraz rekomendowanego do stosowania w przyszłości krigingu zwykłego nie wykazały znacznych różnic. Zauważalne były wyższe stężenia wokół punktów pomiarowych w przypadku zastosowania metody IDW, szczególnie gdy sąsiadujące miejsca miały bardzo różne poziomy stężeń. Jeżeli liczba punktów pomiarowych wielkości opadów byłaby bardzo duża i jednocześnie wielokrotnie większa, niż liczba punktów poboru do pomiaru chemizmu opadów, wyniki powinny być podobne dla obu metod.

Obliczenia dotyczące wyboru optymalnego rozmiaru siatki przeprowadzone w zadaniu 1 dla 3 różnych rozmiarów siatki (50 x 50 km, 10 x 10 km, 4 x 4 km), wykonano w oparciu o właściwości danych wejściowych, jakimi są liczba punktów pomiarowych oraz powierzchnia interpolowanego obszaru. Zarówno dla 22 aktualnie funkcjonujących stacji chemizmu opadów atmosferycznych jaki i dla planowanych 19 stanowisk pomiarowych, które będą wchodzić w skład modernizowanego systemu monitoringu chemizmu opadów atmosferycznych w Polsce rekomenduje się zastosowanie siatki o rozmiarze 10 x 10 km.

W ramach realizacji zadania 2 dokonano przeglądu literatury modeli matematycznych transportu chemicznego, które można wykorzystać do uzyskania rozkładu przestrzennego wskaźników podlegających depozycji na obszarze Polski. Jako model rekomendowany do zastosowania w przyszłości wybrano model EMEP.

W ramach zadania 3 opracowano wstępny projekt wytycznych do oceny depozycji atmosferycznej. Po jego przedstawieniu otrzymano sugestie od partnera norweskiego NILU i GIOŚ, które uwzględniono w aktualizacji projektu jako dodatkowe możliwości poprawy jakości oceny depozycji atmosferycznej w Polsce. Zaktualizowany projekt wytycznych został zaprezentowany podczas zorganizowanego w dniach 28-29.11.2023 r. szkolenia dla pracowników GIOŚ, z udziałem partnera norweskiego NILU. Uwagi zgłoszone przez uczestników szkolenia zostały uwzględnione w przedstawionej poniżej ostatecznej wersji wytycznych do wykonywania oceny depozycji atmosferycznej, w tym propozycji właściwej techniki modelowania depozycji.

### <span id="page-5-0"></span>4.2. Wytyczne do wykonania oceny depozycji atmosferycznej metodą interpolacji statystycznej

Do analizy przestrzennej depozycji atmosferycznej może zostać wykorzystany pakiet oprogramowania ArcGIS firmy ESRI w wersji 10.2.1, wraz z rozszerzeniem Geostatistical Analyst Tools (GA), obejmującym zestaw narzędzi umożliwiających badanie danych przestrzennych i generowanie modeli powierzchni z wykorzystaniem metod statystycznych i deterministycznych.

Przed przystąpieniem do wykonania interpolacji statystycznej, należy dokonać analizy danych pod kątem ich jednorodności, tzn. występowania w nich wartości odstających. W przypadku, gdy dane mają rozkład dodatnio skośny (rysunek 4.1) i występuje kilka bardzo dużych wartości, należy przeprowadzić transformację w celu zmniejszenia zmienności i normalizacji danych (ESRI, 2021).

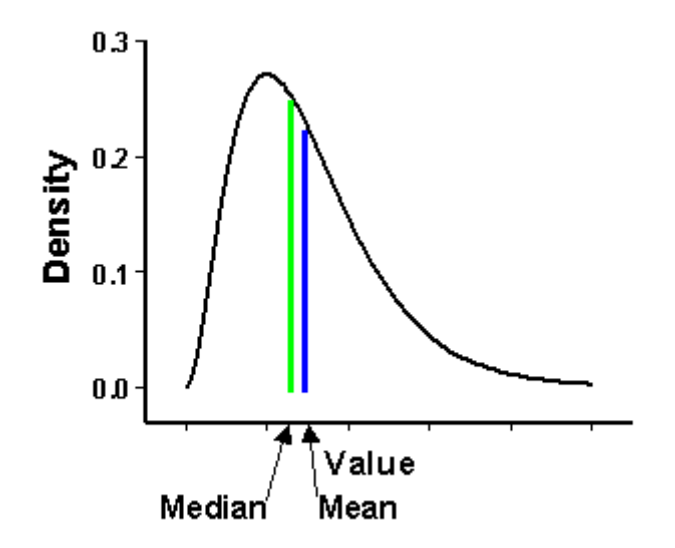

<span id="page-5-1"></span>Rysunek 4.1 Przykład rozkładu danych wejściowych, w przypadku, którego zalecane jest zastosowanie transformacji logarytmicznej (źródło: ESRI, 2021)

Dla danych jednorodnych, zaleca się stosowanie krigingu zwykłego bez transformacji i ze sferyczną funkcją wariogramu. W przypadku danych, w których występują wartości odstające, rekomendowane jest wykorzystanie metody krigingu zwykłego z zastosowaniem transformacji logarytmicznej i sferycznej funkcji wariogramu.

W przypadku wątpliwości związanych z zastosowaniem wyżej wspomnianej transformacji, zalecane jest wykonanie dwóch interpolacji (z transformacją oraz bez) i wybór lepszej, przy pomocy odpowiednich parametrów statystycznych (średni błąd – ME, pierwiastek średniego błędu kwadratowego - RMSE, średni błąd standardowy - ASE, średni standaryzowany błąd - MSE, pierwiastek kwadratowy ze średniego błędu standaryzowanego - RMSSE) oraz oceny pod kątem dopasowania predykcji do danych pomiarowych.

Mapy rozkładów przestrzennych depozycji atmosferycznej należy wykonać dla siatki o rozmiarze 10 x 10 km.

Na jakość przeprowadzonej interpolacji istotny wpływ ma liczba punktów pomiarowych, to ona decyduje o wielkości występującego błędu i niepewności pomiarów. Zaleca się wykorzystanie możliwie największej dostępnej liczby punktów pomiarowych. Ze względu na korelację depozycji atmosferycznej z wysokością opadu, w celu poprawy dokładności uzyskanych wyników, rekomenduje się wykorzystanie dodatkowo danych o wysokości opadu, np. z sieci stacji IMGW-PIB, a do uzyskania ich rozkładu przestrzennego zastosowanie metody kokrigingu. Dane opadowe dostępne są nieodpłatnie na stronie: [https://danepubliczne.imgw.pl/.](https://danepubliczne.imgw.pl/)

Oceny depozycji atmosferycznej należy dokonać na podstawie map średniomiesięcznych i średniorocznych.

Zaleca się ujednolicenie skali przyjmując stałe zakresy przedziałów w równych krokach, niezmiennych dla kolejnych lat badań. Umożliwi to porównanie wartości depozycji w poszczególnych miesiącach i latach. Rekomendowane zakresy wykorzystane do tworzenia map rozkładów przestrzennych dla wartości średniomiesięcznych i średniorocznych wyszczególniono w poniższych tabelach (4.1 – 4.2).

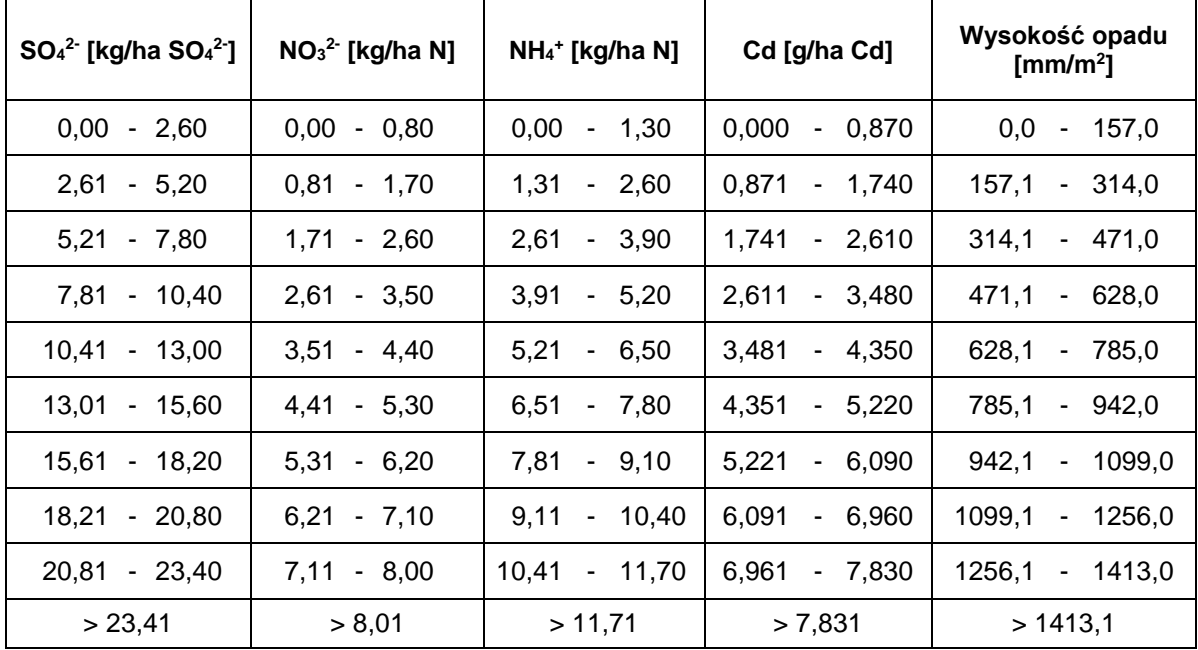

<span id="page-6-0"></span>Tabela 4.1 Rekomendowane zakresy skali map rozkładów przestrzennych dla wartości średniorocznych wybranych składników

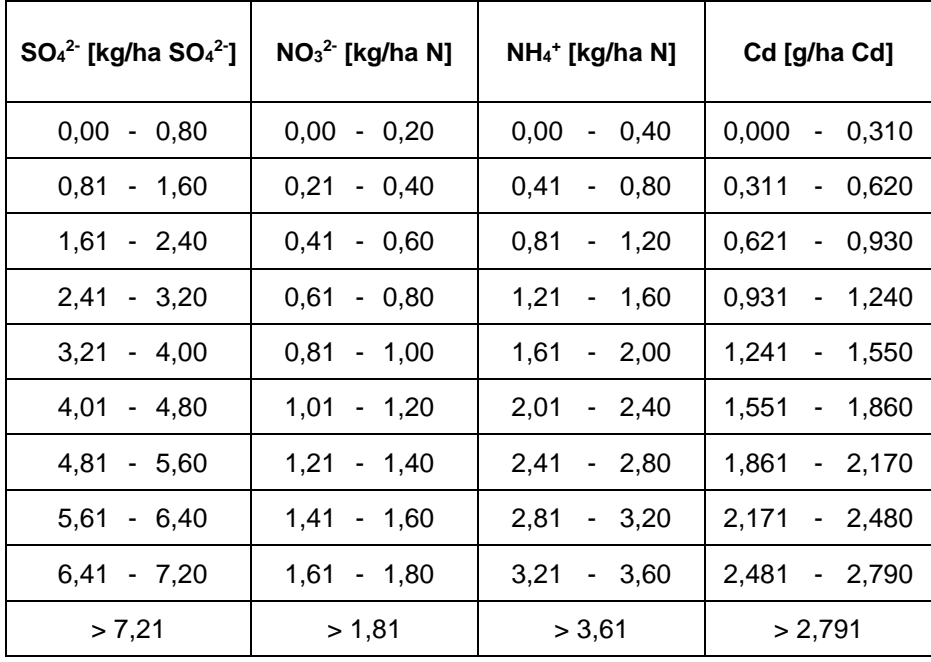

<span id="page-7-0"></span>Tabela 4.2 Rekomendowane zakresy skali map rozkładów przestrzennych dla wartości średniomiesięcznych wybranych składników

Na poniższych rysunkach (4.2 - 4.21) zaprezentowano przykładowe mapy rozkładów przestrzennych depozycji atmosferycznej (wartości średnioroczne i średniomiesięczne) czterech testowanych wskaźników. Mapy wartości średniorocznych (poza kadmem) zostały wykonane przy użyciu metody OK, bez transformacji danych, z zastosowaniem funkcji sferycznej wariogramu. Mapy wartości średniorocznych kadmu opracowano z zastosowaniem transformacji logarytmicznej. Mapy wartości średniomiesięcznych, przy zastosowaniu transformacji logarytmicznej lub jej braku, w zależności od występowania w danym miesiącu wartości odstających.

Zaprezentowane mapy (rysunki 4.2 - 4.21) pokazują, że zastosowanie stałych przedziałów skali może powodować w niektórych przypadkach brak zróżnicowania wartości wyników interpolacji dla danych charakteryzujących się niewielką zmiennością (rysunki 4.3, 4.4, 4.8, 4.9, 4.13, 4.14, 4.18, 4.19). W przypadku, gdy wartości w zbiorze danych wejściowych są rozproszone, możliwe jest uzyskanie informacji o zmienności wartości depozycji na analizowanym obszarze (rysunki 4.2, 4.5, 4.6, 4.7, 4.10, 4.11, 4.12, 4.15, 4.16, 4.17, 4.20, 4.21).

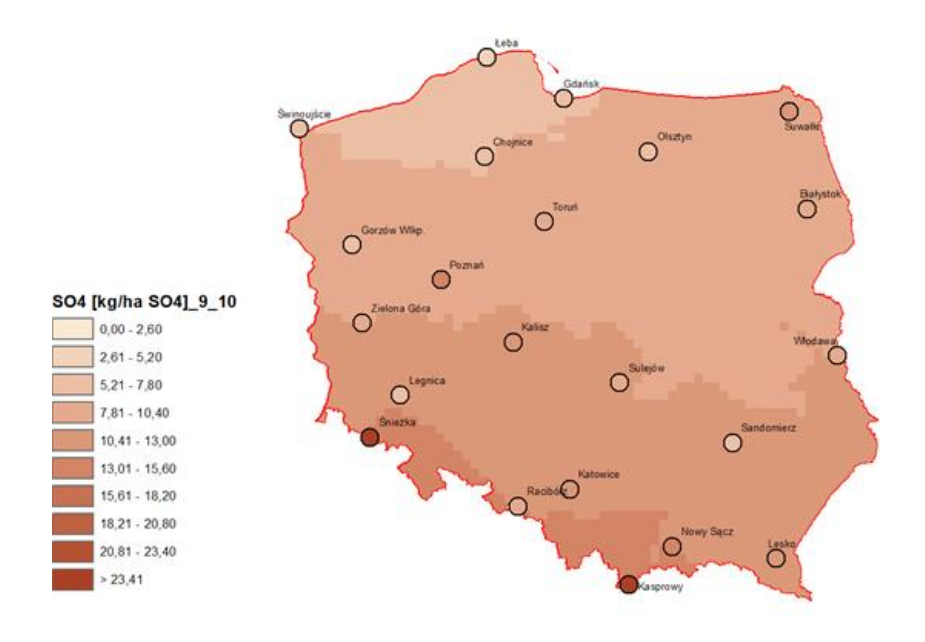

<span id="page-8-0"></span>Rysunek 4.2 Rozkład przestrzenny depozycji atmosferycznej ładunków siarczanów [kg/ha SO<sub>4</sub><sup>2-</sup>] na terenie Polski w roku 2021 uzyskany metodą krigingu zwykłego bez zastosowania transformacji, ze sferyczną funkcją wariogramu dla rozmiaru siatki 10 x 10 km

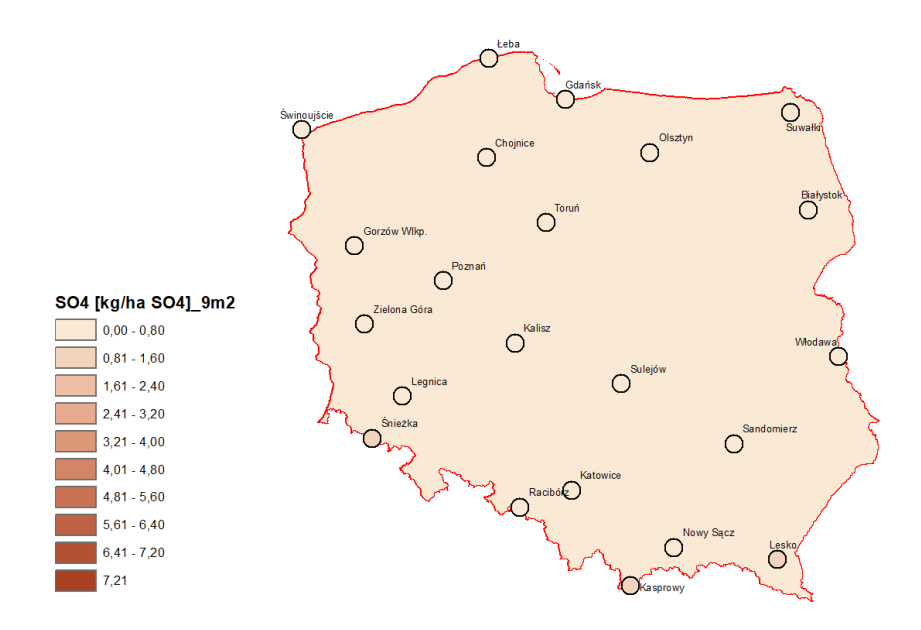

<span id="page-8-1"></span>Rysunek 4.3 Rozkład przestrzenny depozycji atmosferycznej ładunków siarczanów [kg/ha SO<sub>4</sub><sup>2</sup>] na terenie Polski w lutym 2021 roku uzyskany metodą krigingu zwykłego bez zastosowania transformacji, ze sferyczną funkcją wariogramu dla rozmiaru siatki 10 x 10 km

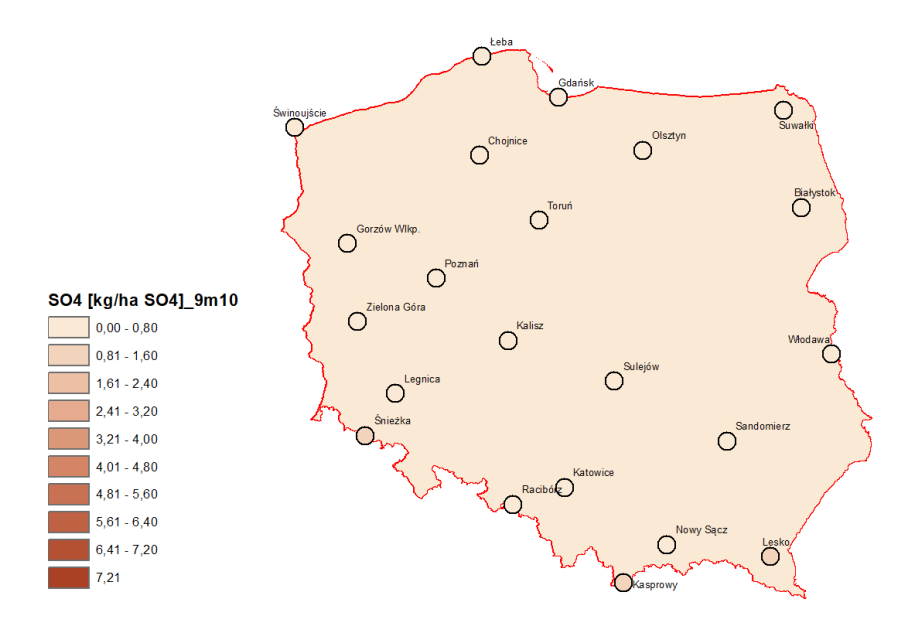

<span id="page-9-0"></span>Rysunek 4.4 Rozkład przestrzenny depozycji atmosferycznej ładunków siarczanów [kg/ha SO<sub>4</sub><sup>2-</sup>] na terenie Polski w październiku 2021 roku uzyskany metodą krigingu zwykłego bez zastosowania transformacji, ze sferyczną funkcją wariogramu dla rozmiaru siatki 10 x 10 km

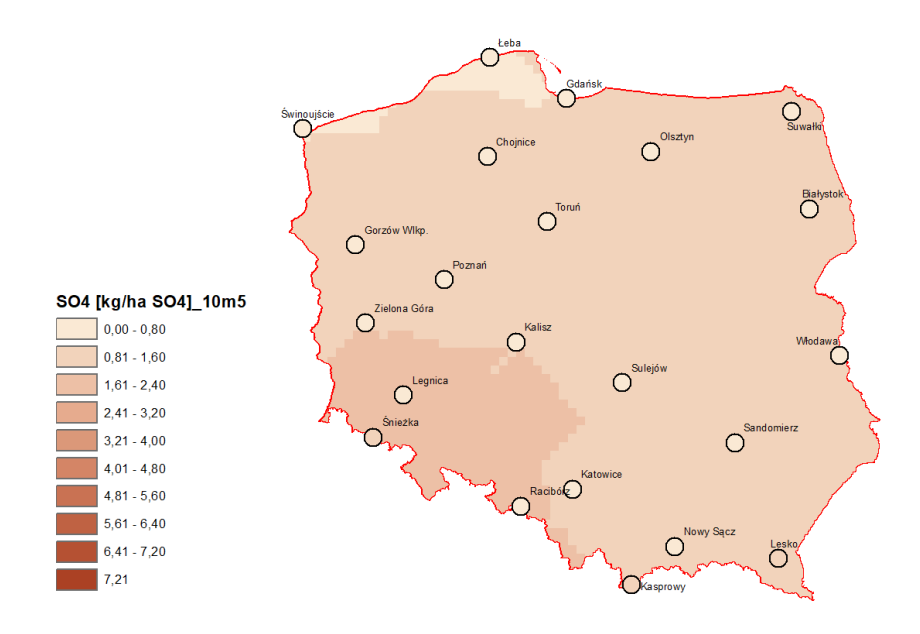

<span id="page-9-1"></span>Rysunek 4.5 Rozkład przestrzenny depozycji atmosferycznej ładunków siarczanów [kg/ha SO<sub>4</sub><sup>2-</sup>] na terenie Polski w maju 2021 roku uzyskany metodą krigingu zwykłego z zastosowaniem transformacji logarytmicznej, ze sferyczną funkcją wariogramu dla rozmiaru siatki 10 x 10 km

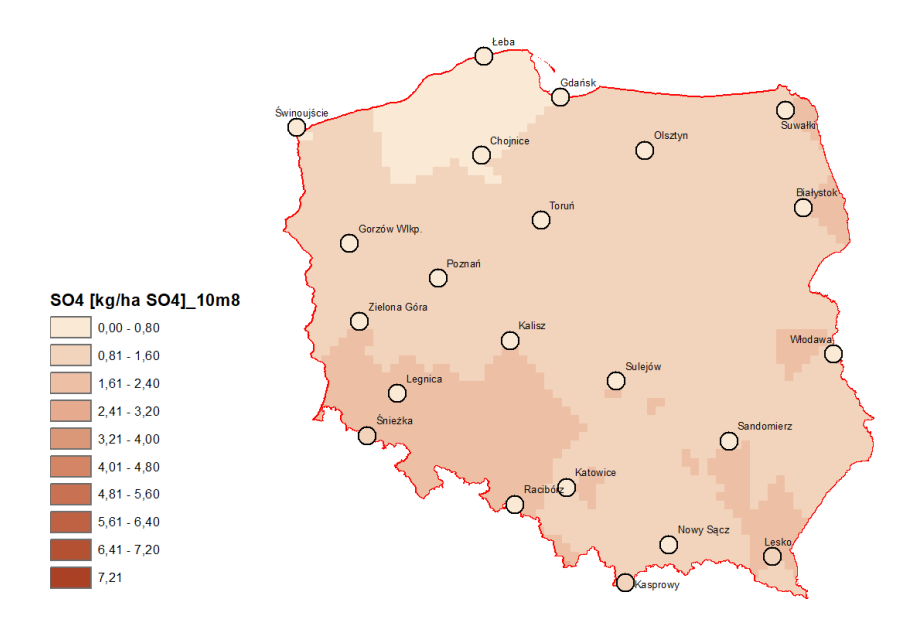

<span id="page-10-0"></span>Rysunek 4.6 Rozkład przestrzenny depozycji atmosferycznej ładunków siarczanów [kg/ha SO<sub>4</sub><sup>2-</sup>] na terenie Polski w sierpniu 2021 roku uzyskany metodą krigingu zwykłego z zastosowaniem transformacji logarytmicznej, ze sferyczną funkcją wariogramu dla rozmiaru siatki 10 x 10 km

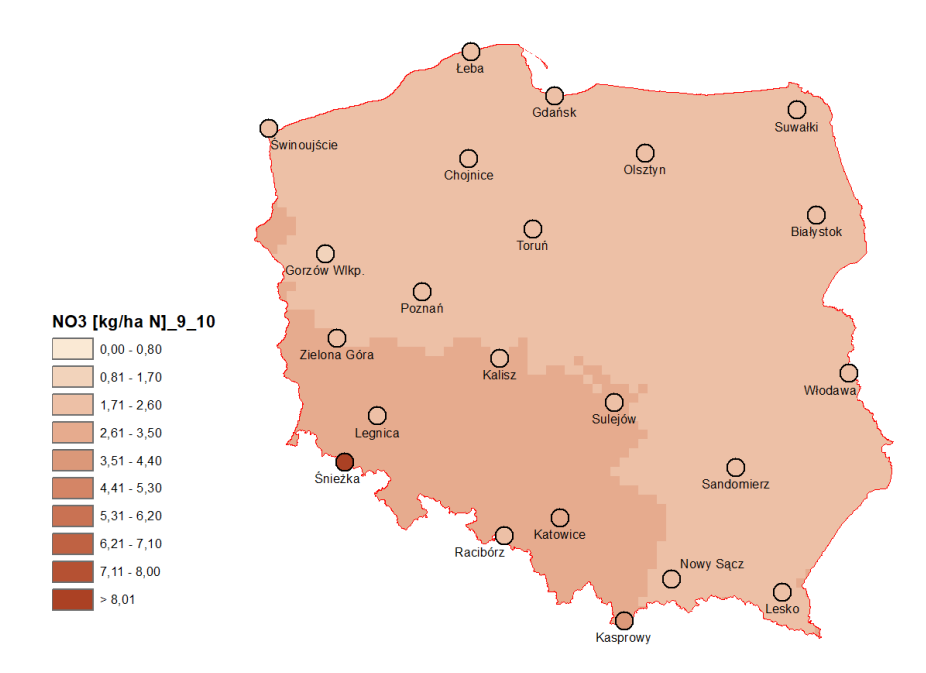

<span id="page-10-1"></span>Rysunek 4.7 Rozkład przestrzenny depozycji atmosferycznej ładunków azotanów [kg/ha N] na terenie Polski w roku 2021 uzyskany metodą krigingu zwykłego bez zastosowania transformacji, ze sferyczną funkcją wariogramu dla rozmiaru siatki 10 x 10 km

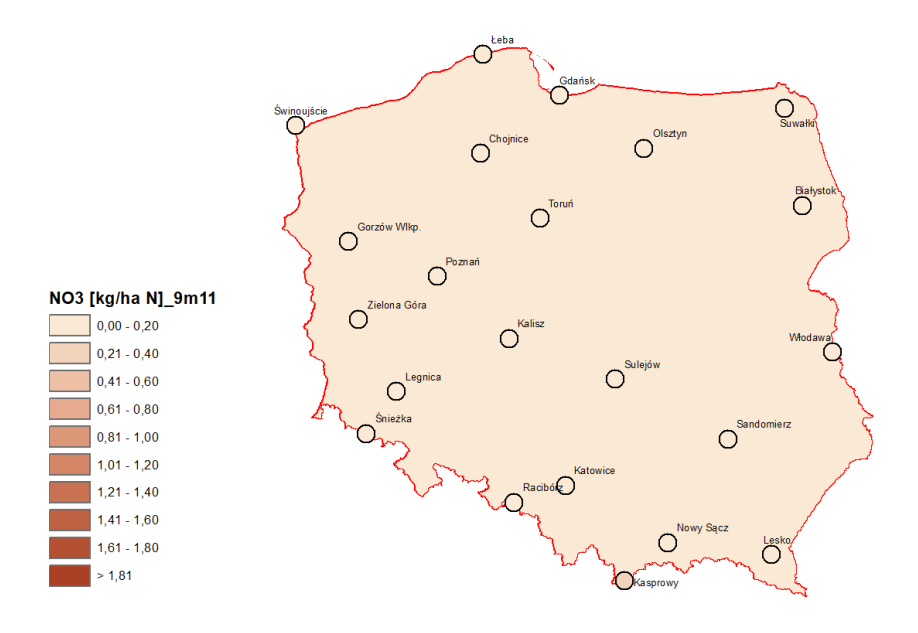

<span id="page-11-0"></span>Rysunek 4.8 Rozkład przestrzenny depozycji atmosferycznej ładunków azotanów [kg/ha N] na terenie Polski w listopadzie 2021 roku uzyskany metodą krigingu zwykłego bez zastosowania transformacji, ze sferyczną funkcją wariogramu dla rozmiaru siatki 10 x 10 km

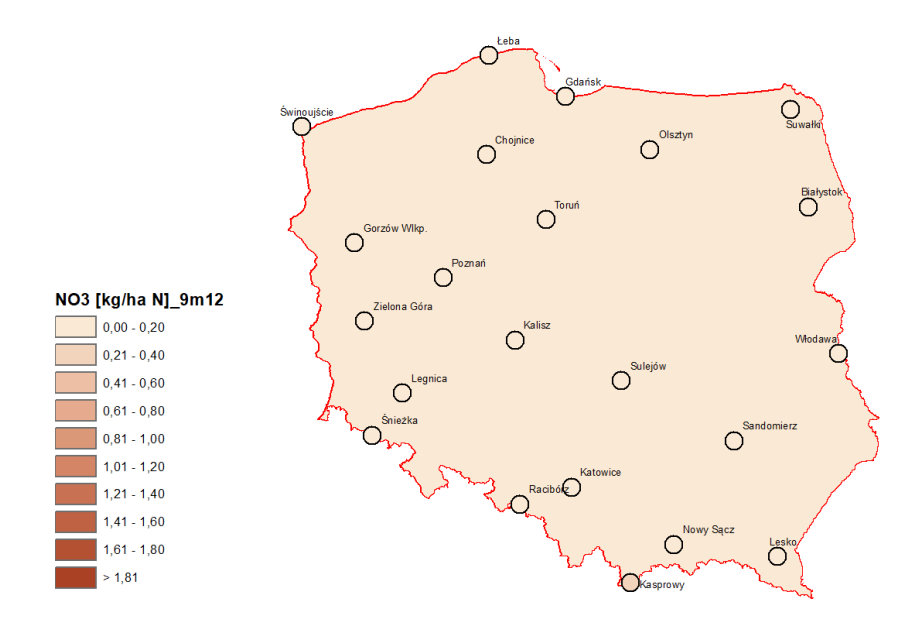

<span id="page-11-1"></span>Rysunek 4.9 Rozkład przestrzenny depozycji atmosferycznej ładunków azotanów [kg/ha N] na terenie Polski w grudniu 2021 roku uzyskany metodą krigingu zwykłego bez zastosowania transformacji, ze sferyczną funkcją wariogramu dla rozmiaru siatki 10 x 10 km

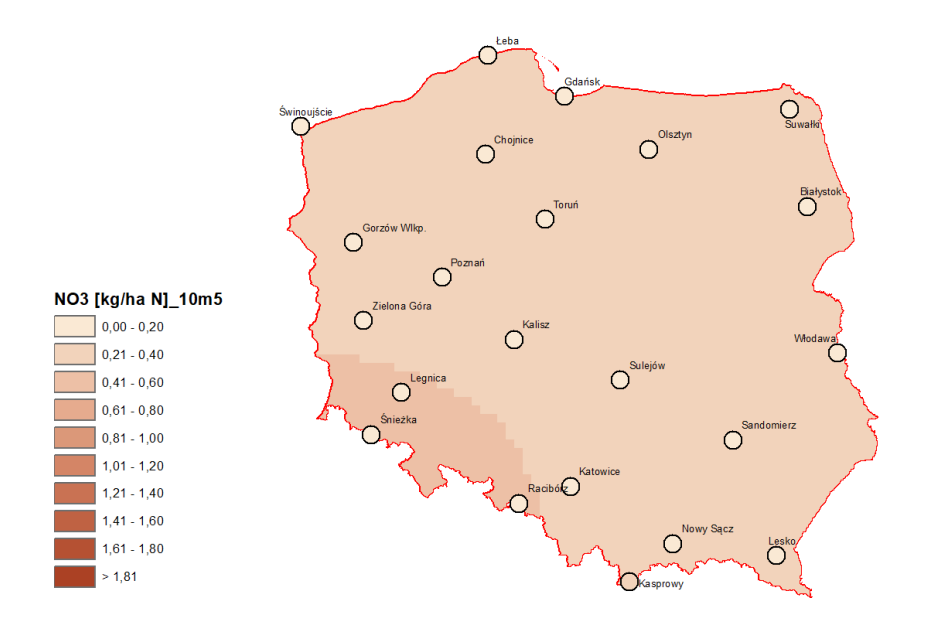

<span id="page-12-0"></span>Rysunek 4.10 Rozkład przestrzenny depozycji atmosferycznej ładunków azotanów [kg/ha N] na terenie Polski w maju 2021 roku uzyskany metodą krigingu zwykłego z zastosowaniem transformacji logarytmicznej, ze sferyczną funkcją wariogramu dla rozmiaru siatki 10 x 10 km

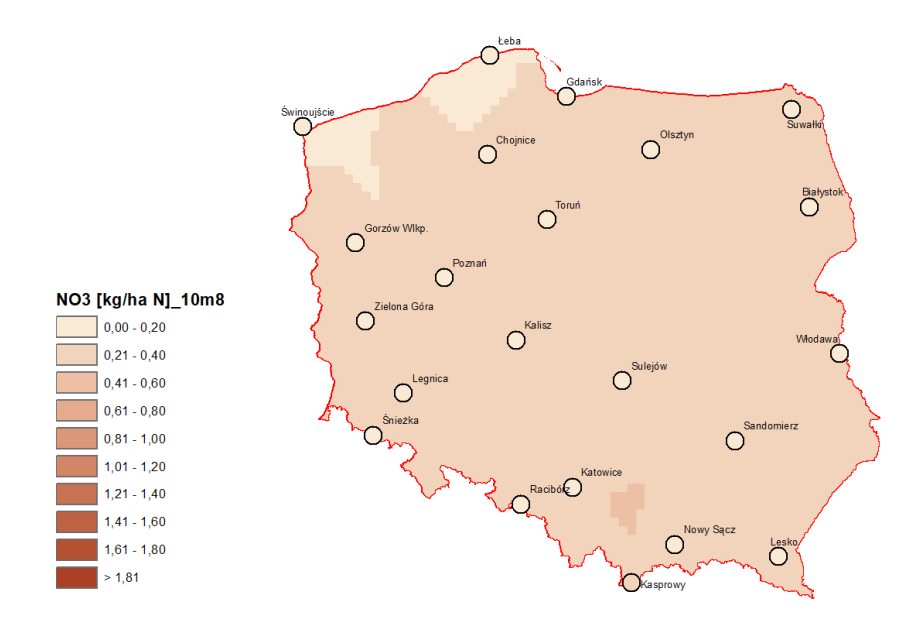

<span id="page-12-1"></span>Rysunek 4.11 Rozkład przestrzenny depozycji atmosferycznej ładunków azotanów [kg/ha N] na terenie Polski w sierpniu 2021 roku uzyskany metodą krigingu zwykłego z zastosowaniem transformacji logarytmicznej, ze sferyczną funkcją wariogramu dla rozmiaru siatki 10 x 10 km

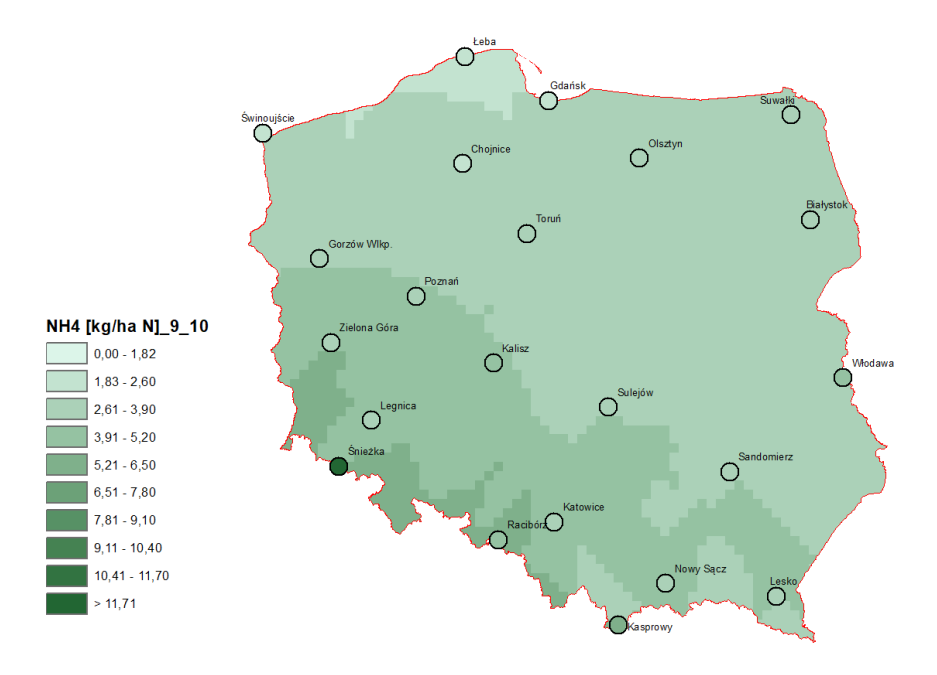

<span id="page-13-0"></span>Rysunek 4.12 Rozkład przestrzenny depozycji atmosferycznej ładunków azotu amonowego [kg/ha N] na terenie Polski w roku 2021 uzyskany metodą krigingu zwykłego bez zastosowania transformacji, ze sferyczną funkcją wariogramu dla rozmiaru siatki 10 x 10 km

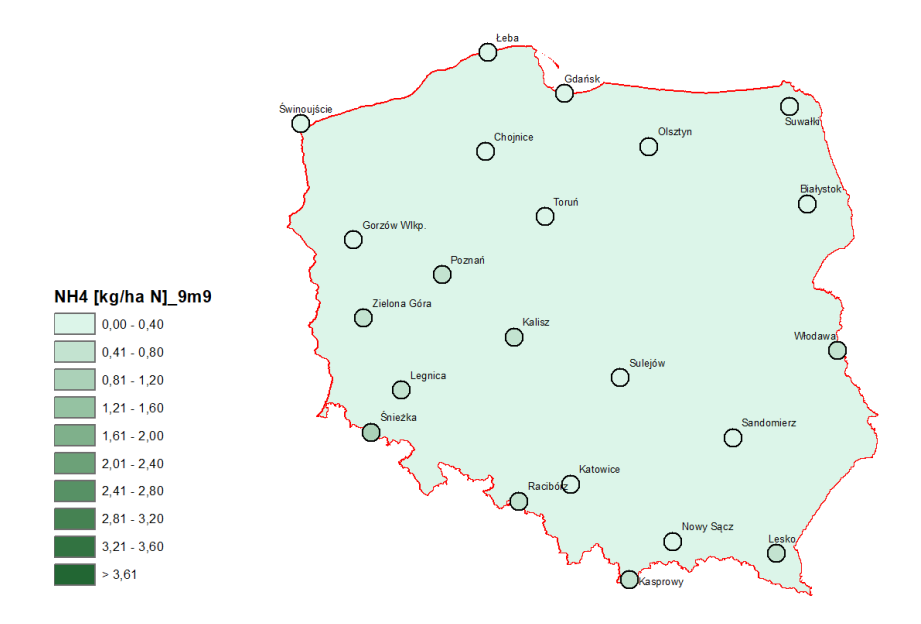

<span id="page-13-1"></span>Rysunek 4.13 Rozkład przestrzenny depozycji atmosferycznej ładunków azotu amonowego [kg/ha N] na terenie Polski we wrześniu 2021 roku uzyskany metodą krigingu zwykłego bez zastosowania transformacji, ze sferyczną funkcją wariogramu dla rozmiaru siatki 10 x 10 km

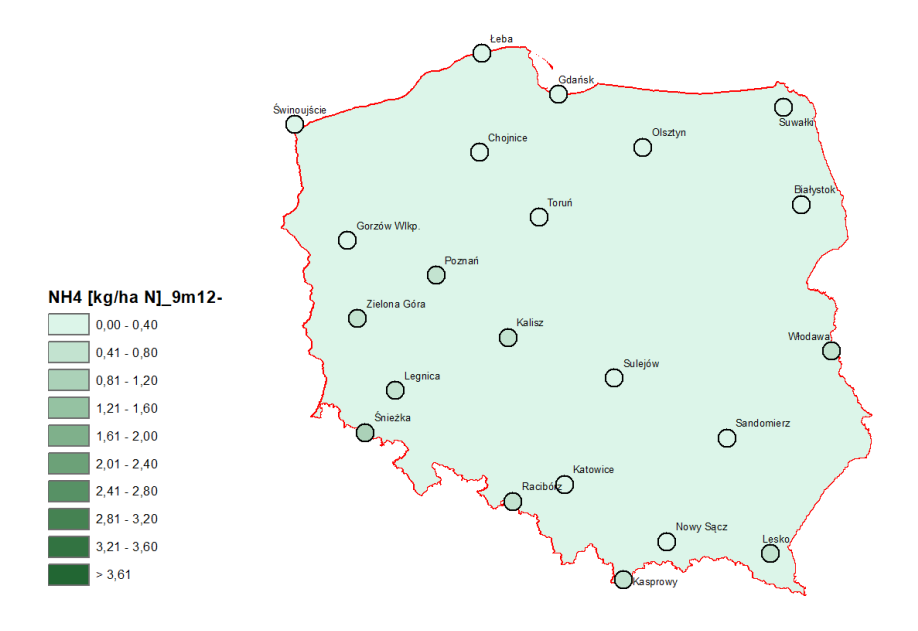

<span id="page-14-0"></span>Rysunek 4.14 Rozkład przestrzenny depozycji atmosferycznej ładunków azotu amonowego [kg/ha N] na terenie Polski w grudniu 2021 roku uzyskany metodą krigingu zwykłego bez zastosowania transformacji, ze sferyczną funkcją wariogramu dla rozmiaru siatki 10 x 10 km

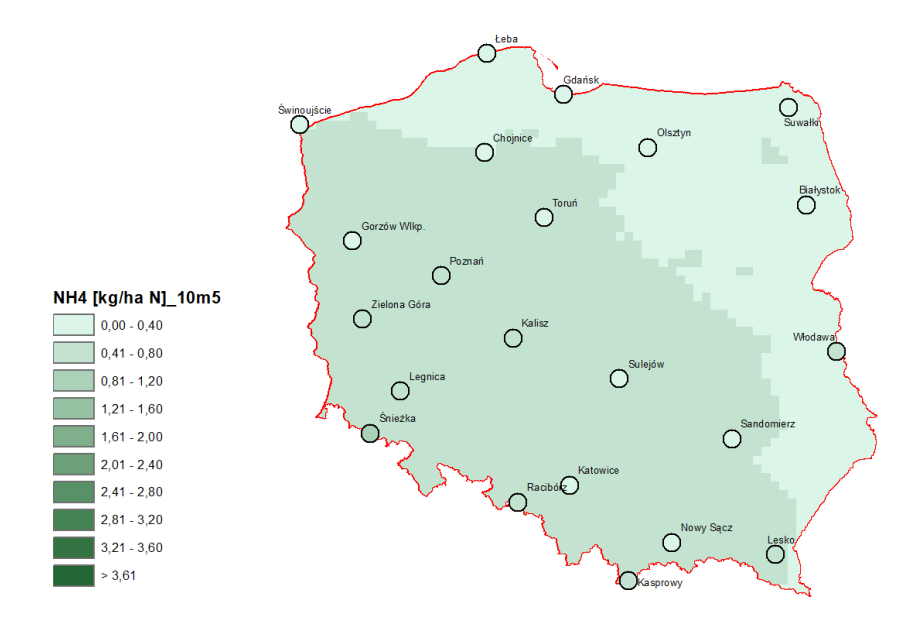

<span id="page-14-1"></span>Rysunek 4.15 Rozkład przestrzenny depozycji atmosferycznej ładunków azotu amonowego [kg/ha N] na terenie Polski w maju 2021 roku uzyskany metodą krigingu zwykłego z zastosowaniem transformacji logarytmicznej, ze sferyczną funkcją wariogramu dla rozmiaru siatki 10 x 10 km

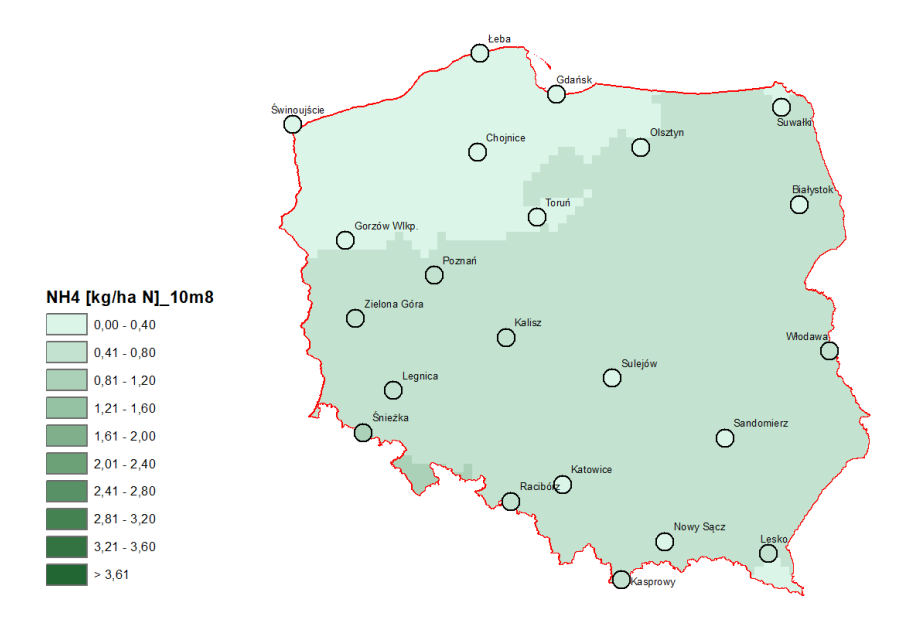

<span id="page-15-0"></span>Rysunek 4.16 Rozkład przestrzenny depozycji atmosferycznej ładunków azotu amonowego [kg/ha N] na terenie Polski w sierpniu 2021 roku uzyskany metodą krigingu zwykłego z zastosowaniem transformacji logarytmicznej, ze sferyczną funkcją wariogramu dla rozmiaru siatki 10 x 10 km

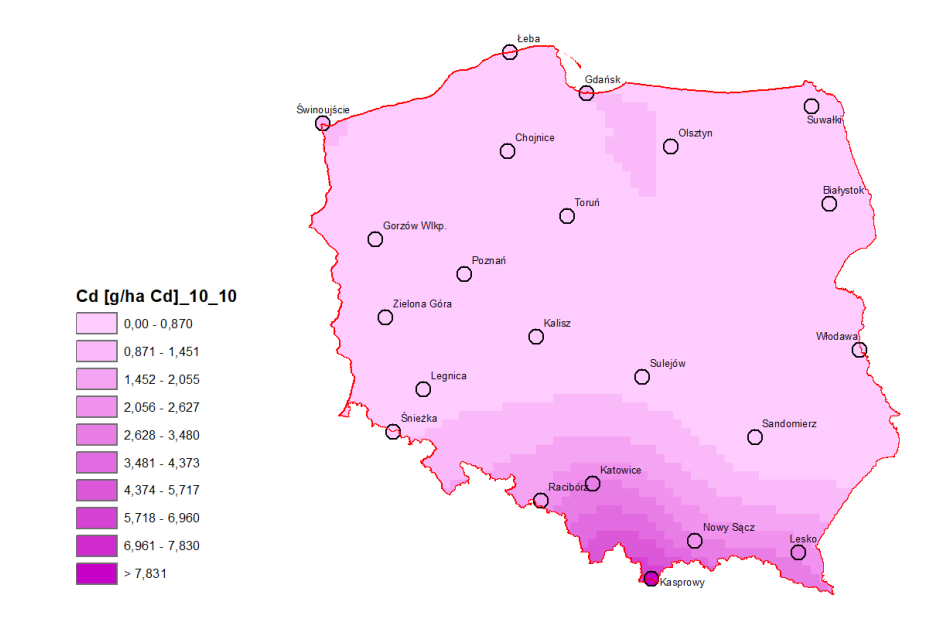

<span id="page-15-1"></span>Rysunek 4.17 Rozkład przestrzenny depozycji atmosferycznej ładunków kadmu [g/ha Cd] na terenie Polski w roku 2021 uzyskany metodą krigingu zwykłego z zastosowaniem transformacji logarytmicznej, ze sferyczną funkcją wariogramu dla rozmiaru siatki 10 x 10 km

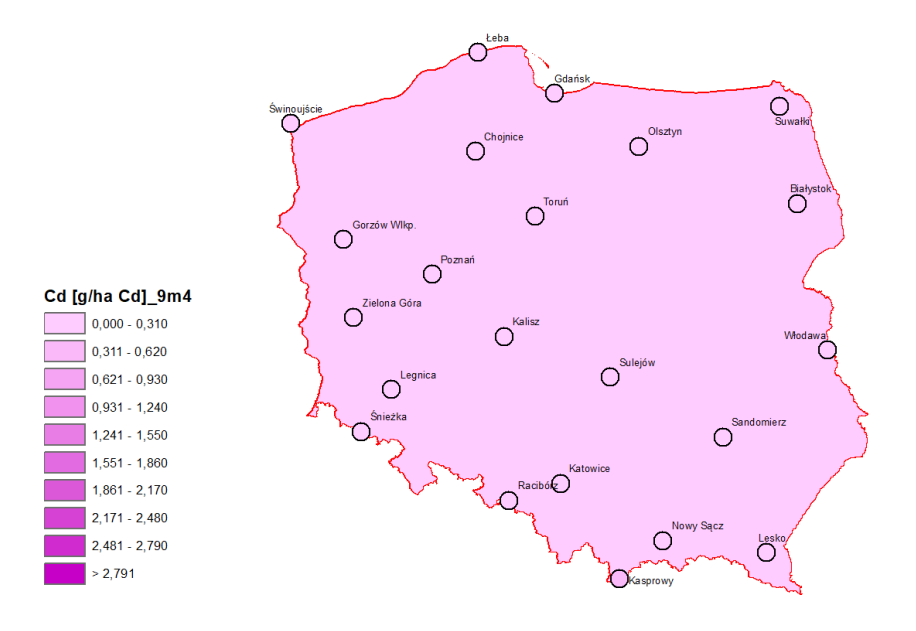

<span id="page-16-0"></span>Rysunek 4.18 Rozkład przestrzenny depozycji atmosferycznej ładunków kadmu [g/ha Cd] na terenie Polski w kwietniu 2021 roku uzyskany metodą krigingu zwykłego bez zastosowania transformacji, ze sferyczną funkcją wariogramu dla rozmiaru siatki 10 x 10 km

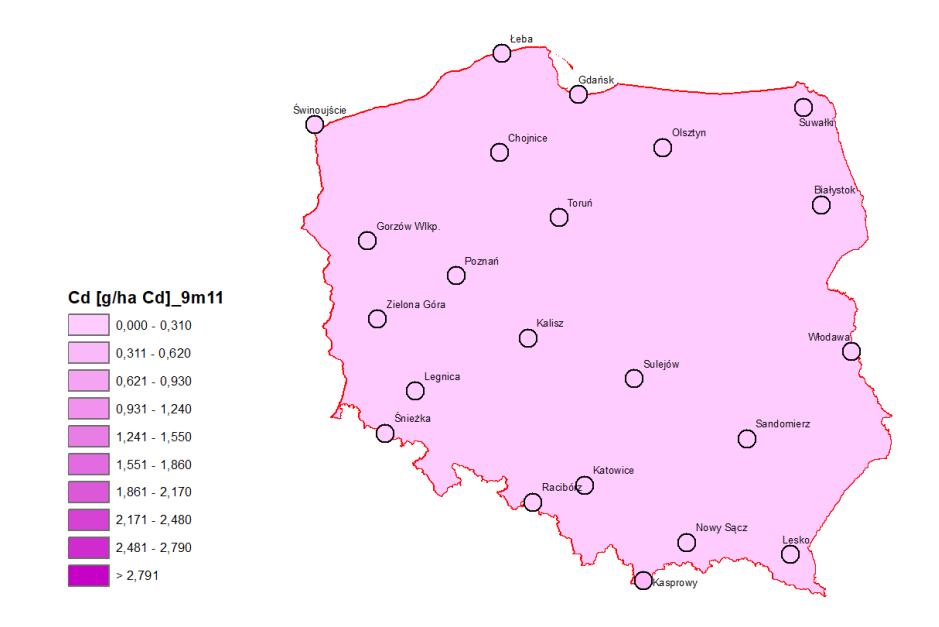

<span id="page-16-1"></span>Rysunek 4.19 Rozkład przestrzenny depozycji atmosferycznej ładunków kadmu [g/ha Cd] na terenie Polski w listopadzie 2021 roku uzyskany metodą krigingu zwykłego bez zastosowania transformacji, ze sferyczną funkcją wariogramu dla rozmiaru siatki 10 x 10 km

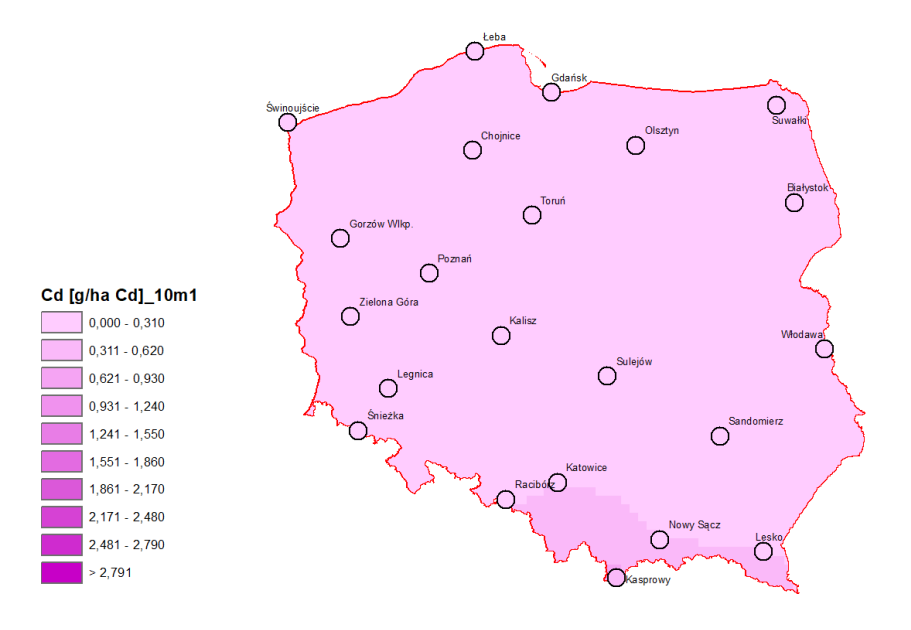

<span id="page-17-0"></span>Rysunek 4.20 Rozkład przestrzenny depozycji atmosferycznej ładunków kadmu [g/ha Cd] na terenie Polski w styczniu 2021 roku uzyskany metodą krigingu zwykłego z zastosowaniem transformacji logarytmicznej, ze sferyczną funkcją wariogramu dla rozmiaru siatki 10 x 10 km

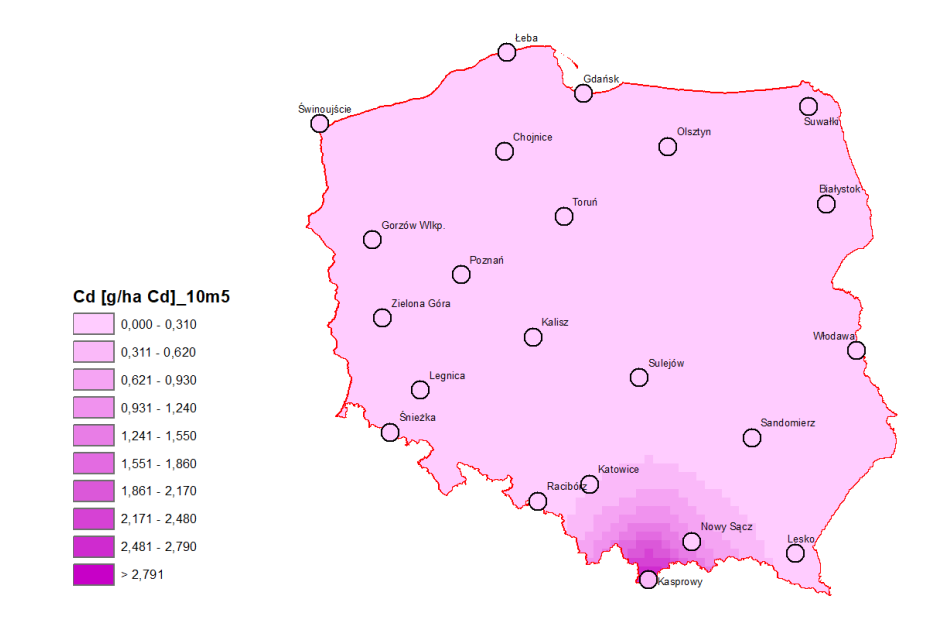

<span id="page-17-1"></span>Rysunek 4.21 Rozkład przestrzenny depozycji atmosferycznej ładunków kadmu [g/ha Cd] na terenie Polski w maju 2021 roku uzyskany metodą krigingu zwykłego z zastosowaniem transformacji logarytmicznej, ze sferyczną funkcją wariogramu dla rozmiaru siatki 10 x 10 km

Zaproponowana metodyka do oceny depozycji atmosferycznej ma wiele zalet, ale również ograniczenia. Do zalet stosowania metody krigingu w porównaniu do metody IDW zalicza się:

- określenie najbardziej prawdopodobnej wartości w danej warstwie (komórce rastra) oraz ocenę spodziewanego błędu interpolacji,
- obliczenie statystycznych charakterystyk błędu interpolacji pozwala na wybór najlepszych parametrów wykorzystanych w tym procesie,
- ocenę prawdopodobieństwa wystąpienia w danym miejscu wartości większych lub mniejszych od zadanej wartości progowej,
- możliwość rozszerzenia analizy o uwzględnienie w interpolacji innych zmiennych (kokriging).

Ograniczeniami w stosowaniu metody krigingu są:

- mała liczba punktów pomiarowych i ich nierównomierne rozmieszczenie,
- brak reprezentatywności danych,
- obecność obserwacji odstających może mieć duży wpływ na wyniki interpolacji dla obszarów, w których zostały zmierzone,
- duże zróżnicowanie przestrzenne danych może powodować wysokie błędy interpolacji.

Opracowanie ustalonej skali barwnej o określonych wartościach dla wybranej liczby zakresów generuje również udogodnienia oraz ograniczenia podczas analizy rozkładów przestrzennych. W odniesieniu do udogodnień należy podkreślić, że stała skala barwna poprawia czytelność map i umożliwia wizualne porównanie średniorocznych map rozkładu w ujęciu wieloletnim. Z drugiej strony, takie podejście nie pozwala zróżnicować wartości ekstremalnych. Skala zmienności rocznej nie wydaje się odpowiednia do oceny zmienności miesięcznej ze względu na inny zakres występujących wartości. W celu poprawnej wizualizacji rozkładów miesięcznych powinno się ustalić skale barwne dla każdego miesiąca osobno. Podsumowując, zmienna skala pozwala na wizualizację wartości ekstremalnych a stała skala ułatwia porównywanie tych samych rozkładów przestrzenno-czasowych.

### <span id="page-18-0"></span>4.3. Wytyczne do wykonania oceny depozycji atmosferycznej z wykorzystaniem matematycznego modelu transportu chemicznego

Na potrzeby realizacji zadania 2, zgodnie z opisem przedmiotu zamówienia, przeprowadzono analizę materiału literaturowego dotyczącego modeli matematycznych transportu chemicznego, co pozwoliło na opracowanie właściwej rekomendacji w tym zakresie.

Ważnym kryterium wyboru modelu transportu chemicznego do oceny depozycji atmosferycznej w Polsce powinna być powszechność jego użycia w Europie. Daje to gwarancję zapewnienia wiarygodnego i aktualizowanego corocznie chemicznego wsadu do modelowania, jak również porównywalności wyników uzyskanych w Polsce i innych krajach europejskich. W związku z tym naturalnym wyborem byłoby zastosowanie modelu EMEP.

Wersje open-source modelu EMEP ułatwiają wgląd w założenia modelu, parametryzacje, wymagania dotyczące danych wejściowych i kod modelu, zachęcają do dialogu i współpracy ze społecznością zajmującą się modelowaniem, umożliwiają własne przebiegi modelu i wgląd w sposób uruchamiania różnych scenariuszy. Model EMEP spełnia wszystkie kryteria jakości modelowania określone w eksperymentach porównawczych HTAPII oraz AQMEII3 i EURODELTATrends (EDT). Niezmiernie istotna jest coroczna aktualizacja wejścia emisyjnego do tego modelu, przygotowywana na podstawie danych o emisjach dostarczanych regularnie przez większość krajów europejskich. Ważne jest, że dostarczane dane są przygotowywane w tych krajach w oparciu o jednolitą metodykę, co zapewnia ich wiarygodność i porównywalność. Corocznie w EMEP CEIP (EMEP Centre on Emission Inventories and Projections) w oparciu o tak przygotowane i dostarczone z poszczególnych krajów dane o emisjach przygotowywana jest aktualna baza danych emisyjnych dla modelowania jakości powietrza z rozdzielczością 0,1° x 0,1° dostosowana do siatki EMEP. Dane te, wraz z dokumentacją dotyczącą sposobu ich przygotowania oraz opisem siatki są udostępnione do pobrania na stronie [https://www.ceip.at/the-emep-grid/gridded](https://www.ceip.at/the-emep-grid/gridded-emissions)[emissions.](https://www.ceip.at/the-emep-grid/gridded-emissions) Dane emisyjne w bazie EMEP CEIP są podzielone na 11 sektorów SNAP. Alternatywnie emisje są również dostępne dla sektorów GNFR lub 19-sektorowego systemu GNFR\_CAMS. Model można również uruchomić z wykorzystaniem 13-sektorowego systemu z dowolnymi innymi plikami emisji z siatką, jeśli tylko emisje te są przydzielone do sektorów SNAP lub GNFR. Model standardowo zasilany jest danymi meteorologicznymi z modelu Zintegrowanego Systemu Prognoz (IFS) Europejskiego Centrum Średnioterminowych Prognoz Pogody (ECMWF) o rozdzielczości 0,1° x 0,1°. W ostatnich latach model EMEP coraz powszechniej jest uruchamiany z meteorologią WRF. W modelu projekcja mapy i rozdzielczość danych wyjściowych modelu są automatycznie dostosowywane do plików wejściowych danych meteorologicznych. W celu ułatwienia pracy z modelem zapewniono elastyczność pod względem odwzorowania i rozdzielczości mapy, domeny modelu i przedziału czasowego modelowania. Wygodne jest także to, że pliki wejściowe, w których określone są preferowane opcje parametrów i wydajności są w łatwo edytowalnym formacie ASCII.

Ograniczeniem modelu EMEP MSC-W (European Monitoring and Evaluation Programme Meteorological Synthesizing Centre - West) są duże wymagania dotyczące objętości danych wejściowych (meteorologicznych) i zasobów obliczeniowych.

Zaangażowanie licznych zespołów badawczych w prace związane z systemem EMEP jest gwarancją rozwoju i implementacji nowych metod modelowania w tym systemie.

### <span id="page-19-0"></span>4.4. Analiza dodatkowych rozwiązań zaproponowanych przez partnera norweskiego do poprawy jakości oceny depozycji atmosferycznej w Polsce

W przypadku wykonania interpolacji przy użyciu metody krigingu regresyjnego z wykorzystaniem danych z aktualnie funkcjonujących 22 stacji chemizmu opadów atmosferycznych zlokalizowanych na obszarze Polski oraz danych pochodzących z modelu EMEP służących jako dane pomocnicze w tym procesie, zostały podjęte następujące kroki, pozwalające ocenić możliwość przeprowadzenia takiej interpolacji.

#### **Pozyskanie danych modelowych**

Dane modelu EMEP pobrano wykorzystując zbiór danych wskazany poniżej:

[https://thredds.met.no/thredds/catalog/data/EMEP/2023\\_Reporting/catalog.html?dataset](https://thredds.met.no/thredds/catalog/data/EMEP/2023_Reporting/catalog.html?dataset=EMEP/2023_Reporting/EMEP01_rv5.0_year.2021met_2021emis.nc) [=EMEP/2023\\_Reporting/EMEP01\\_rv5.0\\_year.2021met\\_2021emis.nc](https://thredds.met.no/thredds/catalog/data/EMEP/2023_Reporting/catalog.html?dataset=EMEP/2023_Reporting/EMEP01_rv5.0_year.2021met_2021emis.nc)

Do testów wykorzystano dane z następujących zmiennych:

- WDEP SOX mokra depozycja siarki utlenionej
- WDEP OXN mokra depozycja azotu utlenionego
- WDEP\_RDN mokra depozycja azotu zredukowanego

#### **Przygotowanie i przetwarzanie danych**

Dane przeliczono na te same jednostki depozycji (np. mgS/m<sup>2</sup>) i przygotowano do wykorzystania jako dane wejściowe dla oprogramowania GIS.

#### **Sprawdzenie korelacji pomiędzy danymi obserwacyjnymi i modelowymi**

Sprawdzono korelację pomiędzy zmiennymi modelowymi i obserwacyjnymi. Poniższe wykresy (rysunek 4.22) przedstawiają zależność wartości obserwowanych i modelowanych.

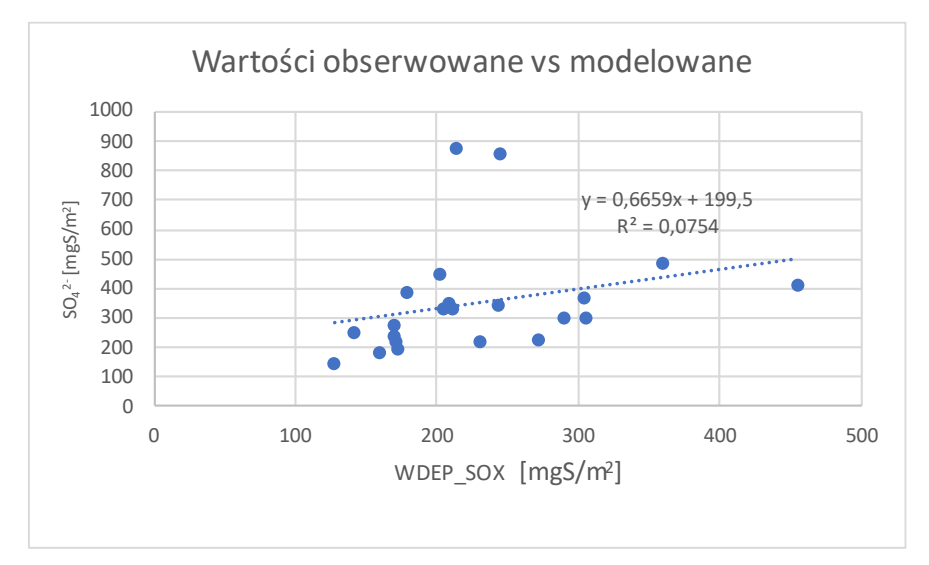

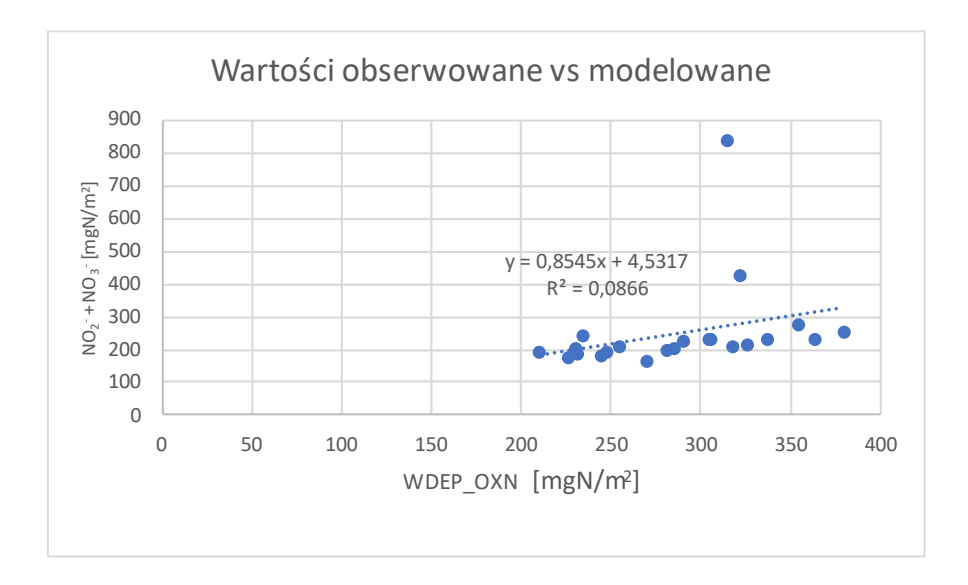

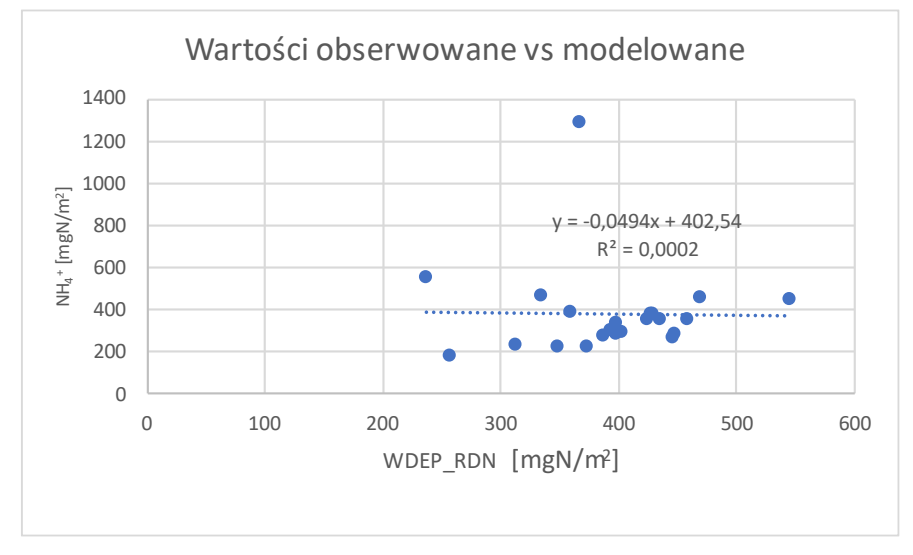

<span id="page-21-0"></span>Rysunek 4.22 Wykres zależności obserwowanych wartości mokrej depozycji i odpowiadających im danych pochodzących z modelu EMEP dla wszystkich testowanych składników

Na wszystkich powyższych wykresach (rysunek 4.22) dwa punkty (w przypadku WDEP\_RDN jest to jeden punkt), które różnią się istotnie od pozostałych, reprezentują wartości dla stacji wysokogórskich. Stacje te nie będą częścią nowo projektowanego systemu, jedyną stacją wysokogórską będzie nowa stacja w Karkonoszach (1327 m n.p.m.).

Potencjalne usunięcie wartości odstających znacznie poprawia współczynnik korelacji.

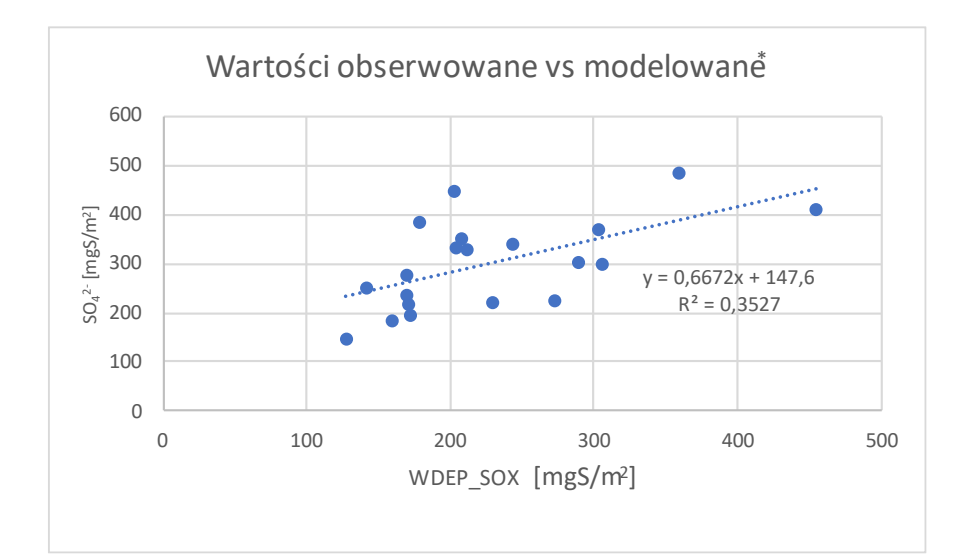

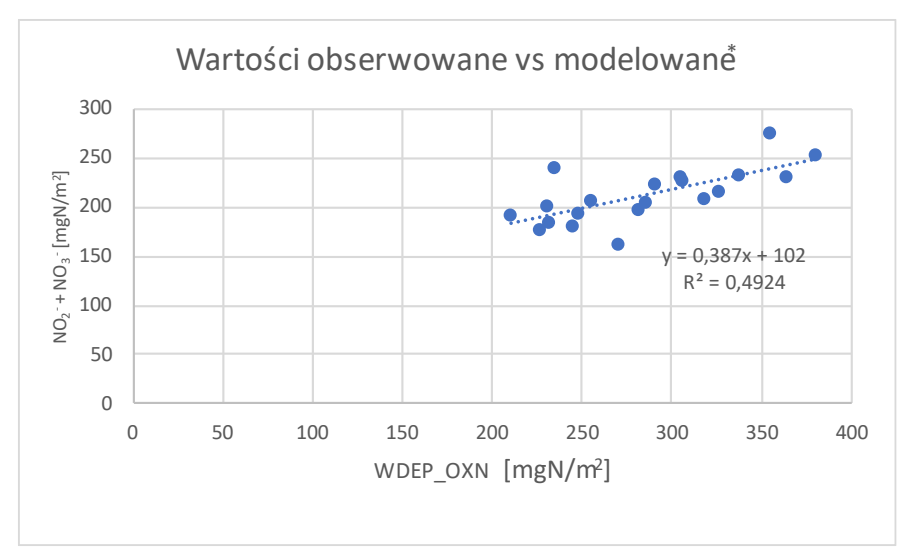

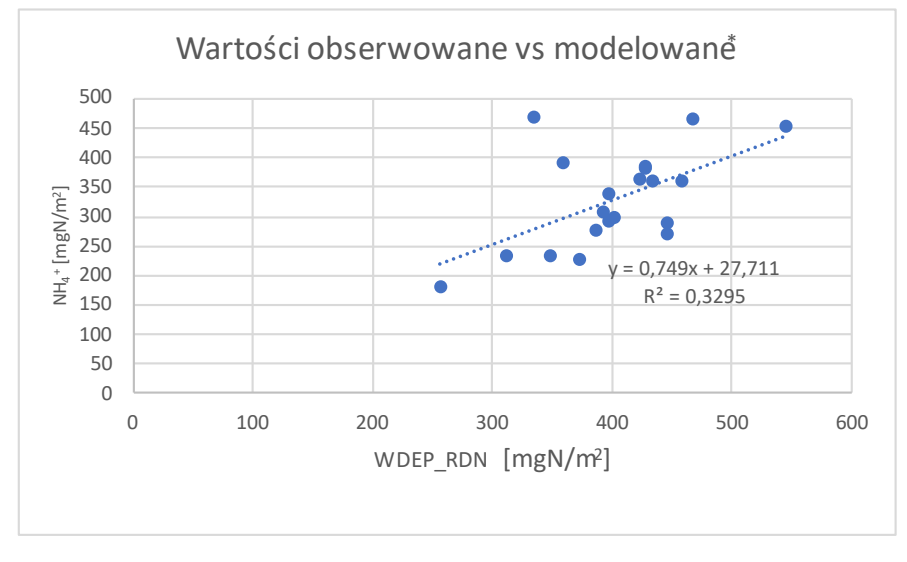

\* bez danych dla stacji wysokogórskich

<span id="page-22-0"></span>Rysunek 4.23 Wykres zależności obserwowanych wartości mokrej depozycji i odpowiadających im danych pochodzących z modelu EMEP dla wszystkich testowanych składników z wyłączeniem danych dla stacji wysokogórskich

#### **Wykonanie analizy regresyjnej z wykorzystaniem techniki OLS**

Do analizy regresji i wyznaczenia równania liniowego opisującego zależność pomiędzy danymi obserwacyjnymi i modelowymi wykorzystano technikę zwykłych najmniejszych kwadratów (*Ordinary Least Squares - OLS*) za pomocą narzędzia dostępnego w pakiecie ArcGIS.

Dane wyjściowe wygenerowane za pomocą narzędzia OLS obejmują warstwę klasy obiektów Shapefile symbolizowaną przy użyciu reszt OLS, wyników statystycznych i diagnostyki. Wykorzystano je do przeprowadzenia analizy regresji i interpretacji wyników OLS.

Wydajność modelu ocenia się za pomocą współczynników R-kwadrat i skorygowany R-kwadrat. Zaleca się stosowanie współczynnika skorygowanego R-kwadrat, który odzwierciedla złożoność modelu (liczba zmiennych) i dlatego jest zawsze mniejszy niż wartość R-kwadrat.

Dla badanych przypadków na danych z 22 stacji niskie wartości współczynników wskazują na brak korelacji pomiędzy wartościami zmiennej zależnej (wartości obserwowane) i zmiennej niezależnej (wartości modelowe) dla OLS. Usunięcie wartości odstających spowodowało poprawę współczynnika korelacji, co wskazuje na lepszą korelację pomiędzy zmienną objaśniającą i objaśnianą.

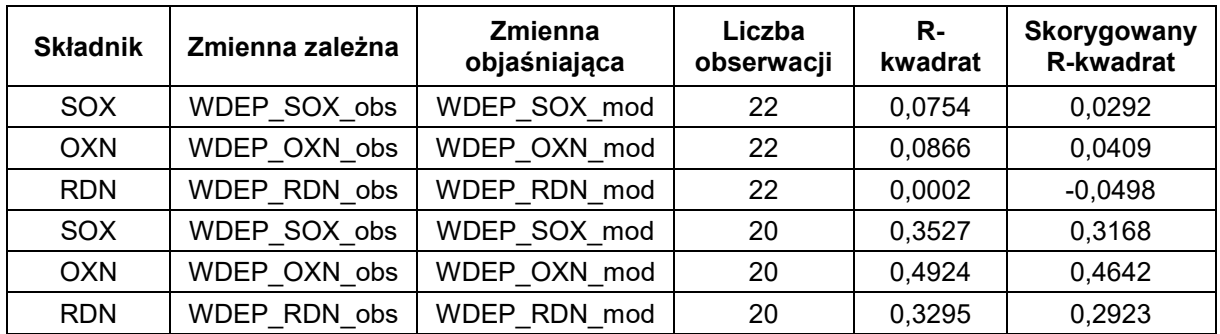

<span id="page-23-0"></span>Tabela 4.3 Zestawienie parametrów statystycznych służących do oceny wydajności modeli dla wszystkich testowanych składników

Zmienną objaśniającą oceniano za pomocą wartości współczynnika, prawdopodobieństwa lub wartości wiarygodnego prawdopodobieństwa. Dla badanych przypadków na danych z 22 stacji dla składników SOX i OXN wartości i znak współczynnika są prawidłowe, natomiast dla RDN znak związany ze współczynnikiem jest ujemny, więc zależność jest ujemna, co w tym przypadku jest nieprawidłowe. Wynika to z obecności wartości odstających. Po ich usunięciu wartości i znak współczynników były prawidłowe.

Wartości prawdopodobieństwa mierzą istotność statystyczną współczynnika. Wskazują, czy wpływ zmiennej objaśniającej na odpowiedź można przypisać losowości. Niskie wartości prawdopodobieństwa wskazują na wyższą istotność statystyczną. Jeśli zmienna nie jest ważna, nie pomaga modelowi.

Dla wszystkich badanych składników mierzonych na 22 stacjach, wartości prawdopodobieństwa zmiennej objaśniającej są dość wysokie i oznaczają, że współczynnik ten nie jest istotny statystycznie. Odmienna sytuacja ma miejsce

w przypadku usunięcia wartości odstających, co spowodowało zmniejszenie wartości prawdopodobieństwa, co oznacza, że współczynnik jest istotny statystycznie.

<span id="page-24-0"></span>Tabela 4.4 Zestawienie parametrów statystycznych służących do oceny przydatności zmiennej objaśniającej wykorzystywanej w modelach dla wszystkich testowanych składników

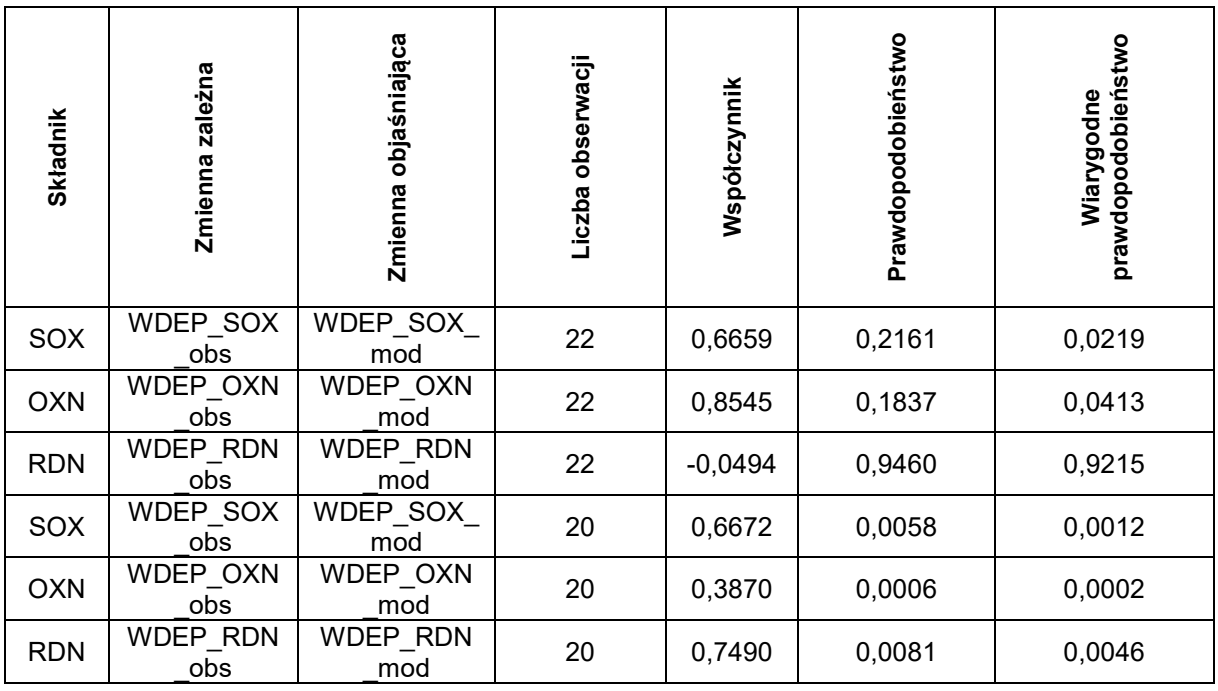

Do oceny ogólnej istotności statystycznej modelu wykorzystano łączną statystykę F. Jest ona wiarygodna tylko wtedy, gdy statystyka Koenker (BP) nie jest istotna statystycznie, co dotyczy testowanych przypadków.

Dla wszystkich badanych składowych na danych z 22 stacji p-wartość wskazuje, że model nie jest istotny statystycznie, natomiast odwrotna sytuacja ma miejsce w przypadku wykorzystania danych z 20 stacji pomiarowych.

<span id="page-24-1"></span>Tabela 4.5 Zestawienie parametrów statystycznych służących do oceny ogólnej istotności statystycznej modeli dla wszystkich testowanych składników

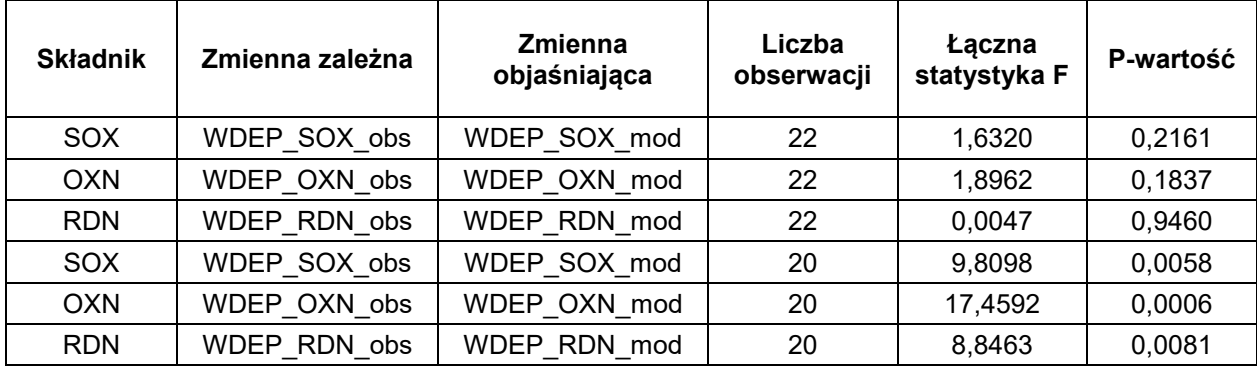

Do oceny stacjonarności wykorzystano statystykę Koenkera (BP). Jest to test mający na celu określenie, czy zmienne objaśniające w modelu mają spójną relację ze zmienną zależną zarówno w przestrzeni geograficznej, jak i w przestrzeni danych. P-wartość mniejsza niż 0,05 wskazuje na istotną statystycznie heteroskedastyczność (zmienność zależności między wartościami przewidywanymi a zmianami zmiennej objaśniającej wraz ze zmianą wielkości zmiennej zależnej) lub niestacjonarność (wartości średnie i wariancji zmiennej objaśniającej nie są stałe na całym badanym obszarze).

Jak pokazano w poniższej tabeli, we wszystkich przypadkach p-wartość wskazuje, że test ten nie jest istotny statystycznie i nie ma dowodów na to, że zależność nie jest spójna.

<span id="page-25-0"></span>Tabela 4.6 Zestawienie parametrów statystycznych służących do oceny heteroskedastyczności oraz stacjonarności modeli dla wszystkich testowanych składników

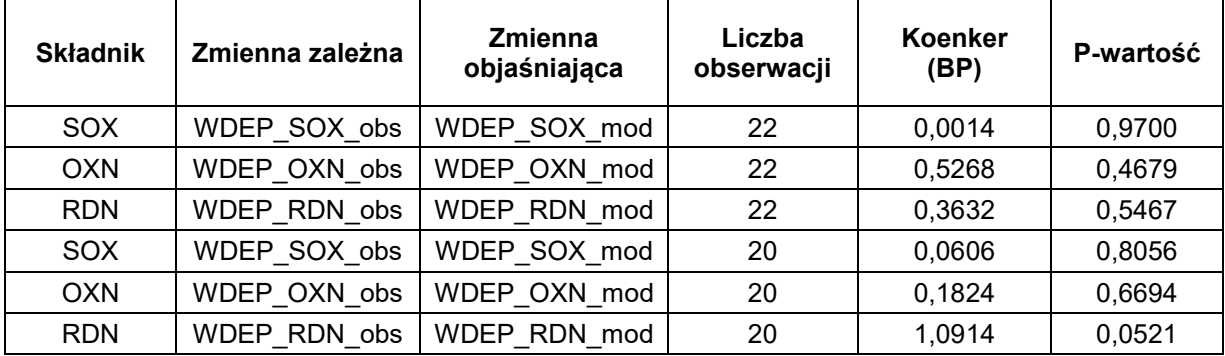

Do oceny stronniczości modelu, która sprawdza, czy reszty mają rozkład normalny, wykorzystano statystykę Jarque-Bera. P-wartość dla zmiennej objaśniającej wskazuje, że test jest istotny statystycznie, co oznacza, że reszty nie mają rozkładu normalnego, a przewidywania modelu są obciążone.

Dla wszystkich badanych składowych danych z 22 stacji rozkład standaryzowanych wartości resztowych różni się istotnie od rozkładu normalnego, co oznacza występowanie stronniczości w modelu. Odmienna sytuacja ma miejsce, gdy wykorzystano dane z 20 stacji pomiarowych, których rozkład jest bliższy rozkładowi normalnemu.

<span id="page-25-1"></span>Tabela 4.7 Zestawienie parametrów statystycznych służących do oceny podobieństwa rozkładu reszt regresji do rozkładu normalnego dla wszystkich testowanych składników

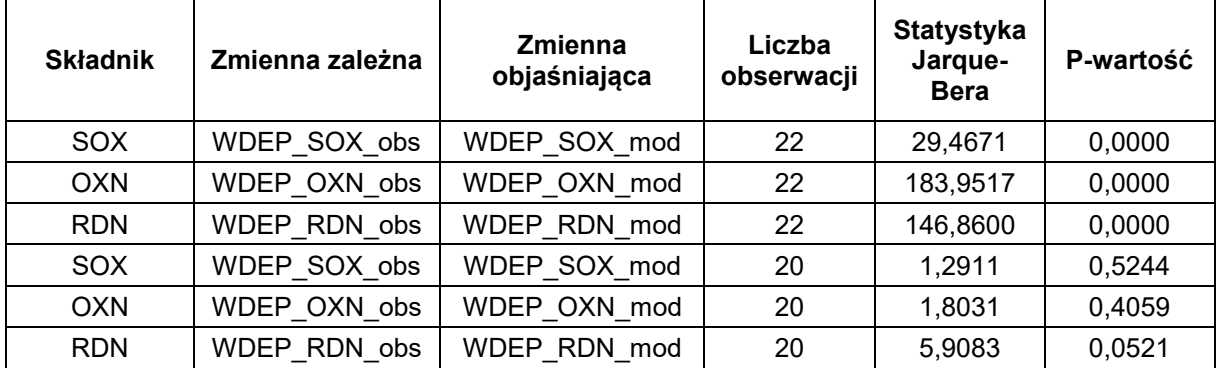

Histogramy przedstawione poniżej (rysunek 4.24) pokazują, jak dobrze rozkład reszt standaryzowanych pasuje do krzywej normalnej. W przypadku danych z 22 stacji

(histogramy poniżej po lewej stronie) wygląd histogramu znacznie odbiega od krzywej normalnej, co oznacza, że model może być obciążony. Znacznie lepiej wygląda histogram sporządzony na podstawie danych z 20 stacji (histogramy poniżej, po prawej).

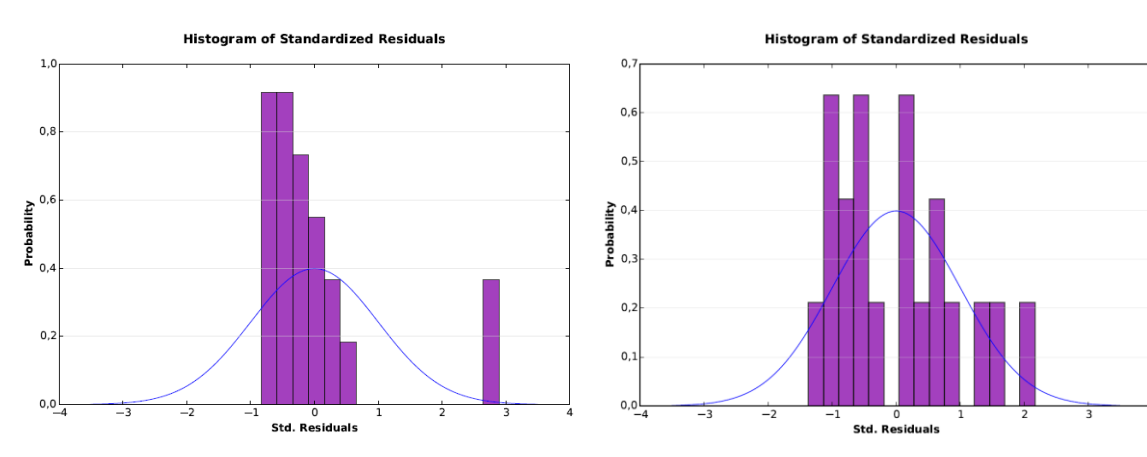

#### **SOX**

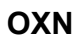

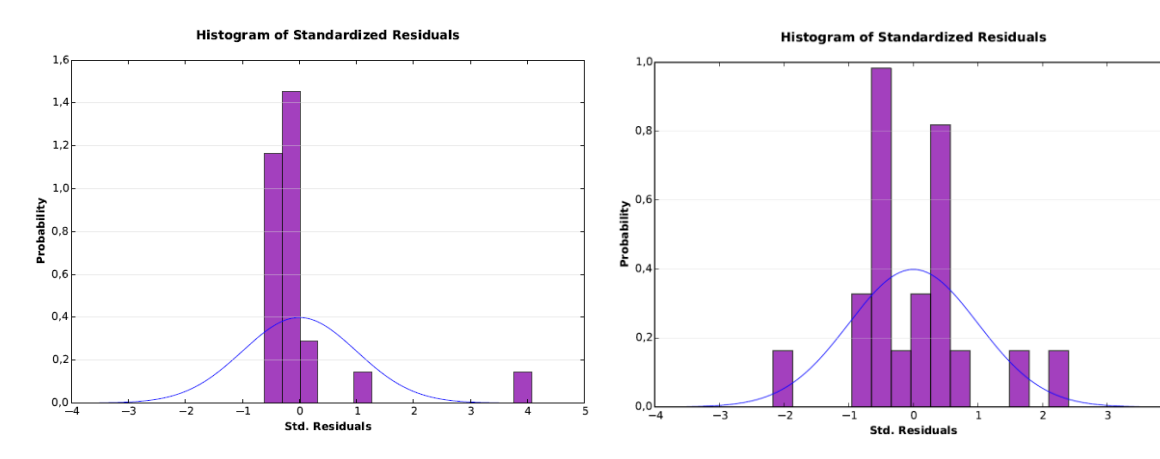

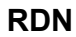

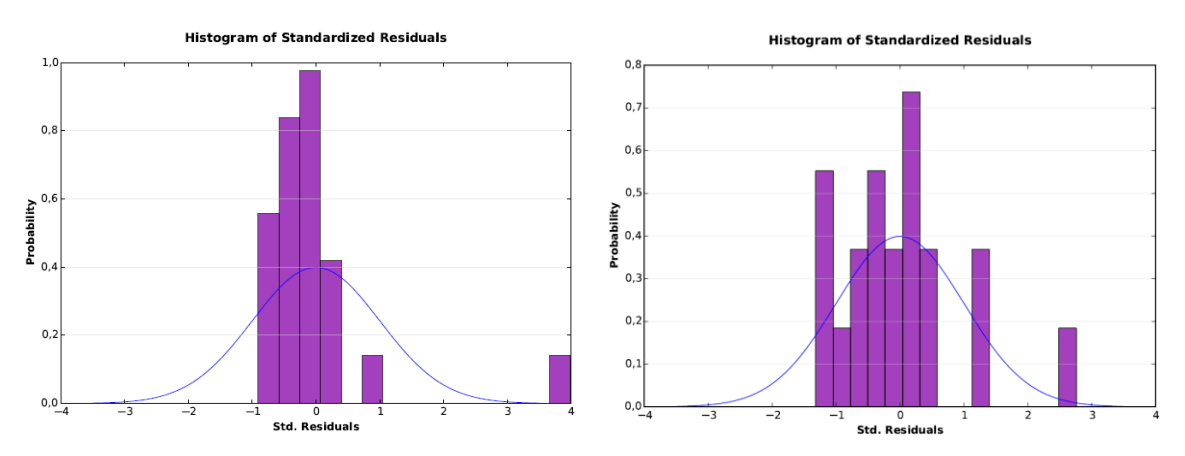

<span id="page-26-0"></span>Rysunek 4.24 Histogramy rozkładu standaryzowanych reszt regresji (dla danych z 22 stacji - po lewej stronie, dla danych z wyłączeniem stacji wysokogórskich – po prawej), pozwalające na ocenę dopasowania do krzywej normalnej dla wszystkich testowanych składników

Oceniono autokorelację przestrzenną reszt regresji, aby zapewnić ich przestrzenną losowość. Statystycznie istotne skupienie wysokich i niskich reszt wskazuje, że model odpowiednio przewiduje niedoszacowanie i przeszacowanie, co oznacza, że nie można ufać wynikom i że model jest błędnie określony.

Dla wszystkich testowanych przypadków wartości z-score oznaczają, że rozkład reszt regresji nie różni się znacząco od losowego, jak pokazano w poniższej tabeli.

| <b>Składnik</b> | Zmienna zależna | <b>Zmienna</b><br>objaśniająca | Liczba<br>obserwacji | Z-score     | P-wartość |
|-----------------|-----------------|--------------------------------|----------------------|-------------|-----------|
| <b>SOX</b>      | WDEP SOX obs    | WDEP SOX mod                   | 22                   | $-0,396495$ | 0,69174   |
| <b>OXN</b>      | WDEP OXN obs    | WDEP OXN mod                   | 22                   | $-0,894986$ | 0,370795  |
| <b>RDN</b>      | WDEP RDN obs    | WDEP RDN mod                   | 22                   | 0,906611    | 0,364613  |
| SOX             | WDEP SOX obs    | WDEP SOX mod                   | 20                   | 0,494404    | 0,621021  |
| <b>OXN</b>      | WDEP OXN obs    | WDEP OXN mod                   | 20                   | $-0,104202$ | 0,917009  |
| <b>RDN</b>      | WDEP RDN obs    | WDEP RDN mod                   | 20                   | 1,444509    | 0,148596  |

<span id="page-27-0"></span>Tabela 4.8 Zestawienie parametrów statystycznych służących do oceny autokorelacji przestrzennej reszt regresji dla wszystkich testowanych składników

#### **Wykonanie analizy regresyjnej z wykorzystaniem techniki OLS**

Analiza wykazała, że istnieje słaba korelacja pomiędzy danymi pomiarowymi z aktualnego systemu chemizmu opadów atmosferycznych, a danymi uzyskanymi z modelu EMEP. Analiza wykazała także, że dla danych z 22 stacji chemizmu oraz odpowiadających im danych z modelu EMEP nie ma wpływu zmiennej objaśniającej na poprawę wyników modelu, uzyskany model nie jest istotny statystycznie, a rozkład wartości resztowych wykazuje duże odchylenie od rozkładu normalnego. Z drugiej strony analizowane dane nie wykazują heteroskedastyczności ani braku stacjonarności, a rozkład przestrzenny reszt jest losowy.

Inaczej wygląda sytuacja, gdy ze zbiorów danych zostaną usunięte dwie wartości odstające odpowiadające stacjom wysokogórskim. W tym przypadku korelacja ulega znacznej poprawie, współczynnik modelu odpowiadający zmiennej objaśniającej jest istotny statystycznie, co przekłada się na jego wpływ na wyniki uzyskane z modelu regresji, czyniąc cały model istotnym statystycznie. Rozkład wartości reszt jest znacznie bliższy rozkładowi normalnemu, jednak analizowane dane nie wykazują heteroskedastyczności ani braku stacjonarności, a rozkład przestrzenny reszt jest losowy.

#### **Dwuetapowe podejście do obliczania rozkładu mokrej depozycji z uwzględnieniem danych o wysokości opadu pochodzących z sieci opadowej**

Mapy przedstawiające rozkład przestrzenny depozycji poszczególnych składników wykonano w oparciu o dane dotyczące średniorocznych stężeń zanieczyszczeń opadu, wysokości opadu z 22 stacji monitoringu chemizmu oraz wysokości opadu ze 162 stacji opadowych. Mapy wykonano w siatce 10x10 km. Interpolacje dla składników  $SO_4^2$ , NO<sub>3</sub>, NH<sup>4</sup> <sup>+</sup> wykonano metodą krigingu zwykłego ze sferyczną funkcją wariogramu. Jedynie dla interpolacji dla Cd zastosowano transformację logarytmiczną danych wejściowych w celu wyeliminowania wpływu wartości odstających. Uzyskane warstwy rastrowe wykorzystano do stworzenia mapy przedstawiającej przestrzenny rozkład depozycji poprzez połączenie warstwy interpolacji dla stężenia danego składnika z warstwą interpolacji dla wysokości opadów. Równanie stosowane do łączenia warstw rastrowych to: *wysokość opadu x stężenie składnika / 100 [kg/ha].*

Porównanie map uzyskanych z danych o depozycji dla 22 stacji z mapami utworzonymi poprzez połączenie danych o opadach ze 162 stacji i stężeniach z 22 stacji pozwala na stwierdzenie większego zróżnicowania wielkości depozycji w tym drugim przypadku. Wynika to z niedoszacowania wpływu ilości opadów docierających na dany obszar, co ma istotne znaczenie w kształtowaniu wielkości depozycji.

Widoczny wpływ wysokości opadu był szczególnie wyraźny w przypadku składników SO $4^2$ , NO $3$ , NH $4^+$ .

Przykładowo dla składnika  $SO_4^2$ , gdy w województwie wielkopolskim opady są stosunkowo niskie, ale ich stężenie jest wysokie, to depozycja kształtuje się na średnim poziomie w stosunku do reszty kraju. Natomiast przy stosunkowo wysokich opadach i niskim stężeniu, suma ładunku zanieczyszczeń jest stosunkowo wysoka, co widać na przykładzie rejonu Mazowsza. Na mapach uzyskanych metodą krigingu bez wykorzystania dodatkowych danych o wysokości opadu różnice te stają się niewidoczne.

Podobna sytuacja ma miejsce w przypadku NH<sub>4</sub><sup>+</sup>, gdzie wyższe stężenia tego składnika w centralnej Polsce i okolicach Włodawy skutkują większymi wartościami depozycji na tych terenach. Jest to wyraźnie widoczne na mapach interpolacji wykonanych poprzez połączenie map wielkości opadów i stężeń składników, nie ma jednak odzwierciedlenia na mapach wykonanych metodą krigingu bez wykorzystania dodatkowych danych o wysokości opadu.

W przypadku składnika  $NO<sub>3</sub>$  analogiczna sytuacja występuje w województwie wielkopolskim, gdzie występuje stosunkowo niewielka ilość opadów, ale wyższe stężenie tego składnika. W przypadku map interpolacji złożonej widoczny jest spadek wartości depozycji, co nie znajduje odzwierciedlenia na mapach wykonanych metodą krigingu, gdzie wartości depozycji na tym obszarze są porównywalne z wartościami średnimi dla większego obszaru.

Tę samą zależność można zaobserwować stosując metodę kokrigingu, gdy wykorzystano dane dotyczące depozycji z 22 stacji i wielkości opadów ze 162 stacji.

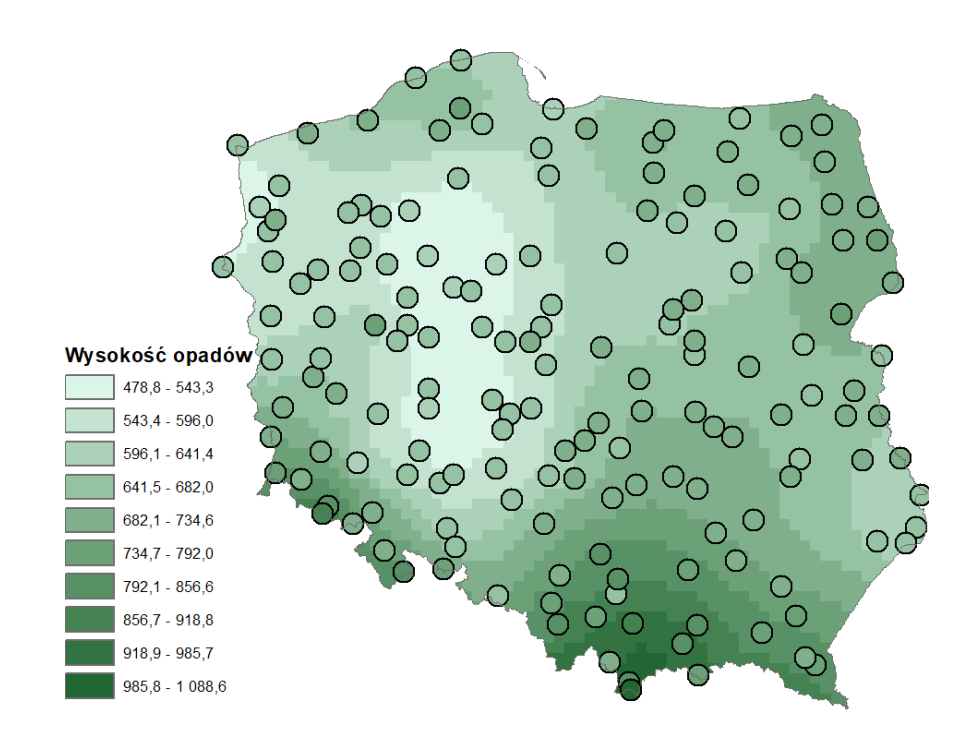

<span id="page-29-0"></span>Rysunek 4.25 Mapa rozkładu wysokości opadów dla danych ze 162 stacji, uzyskana za pomocą metody krigingu zwykłego z funkcją wariogramu sferycznego

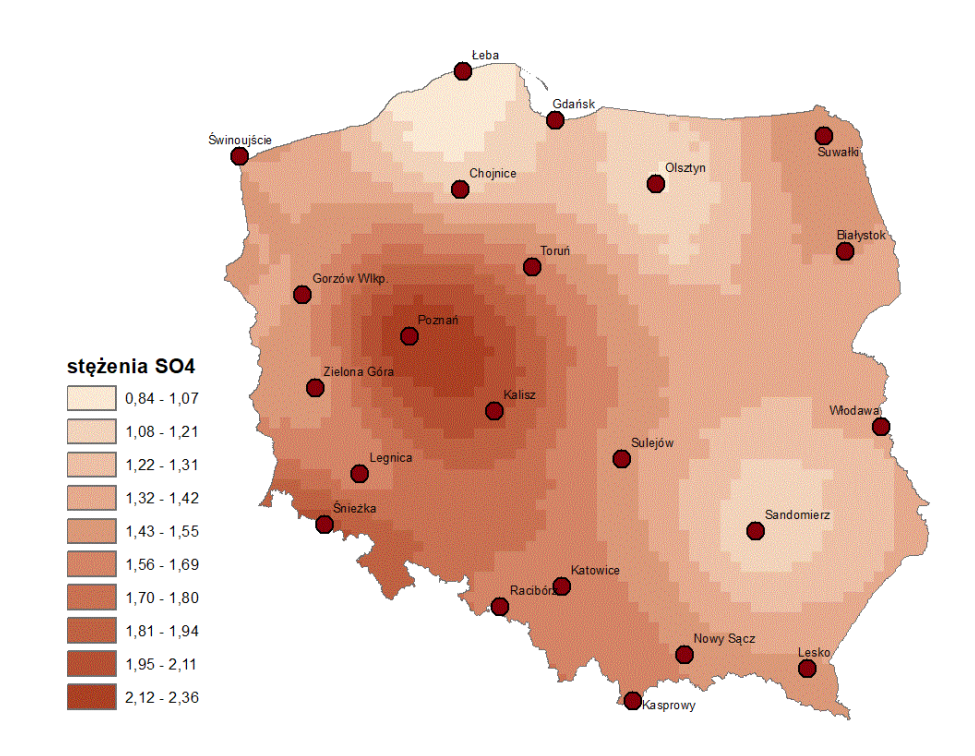

<span id="page-29-1"></span>Rysunek 4.26 Mapa rozkładu stężeń SO<sub>4</sub><sup>2-</sup> uzyskana za pomocą krigingu zwykłego z funkcją wariogramu sferycznego

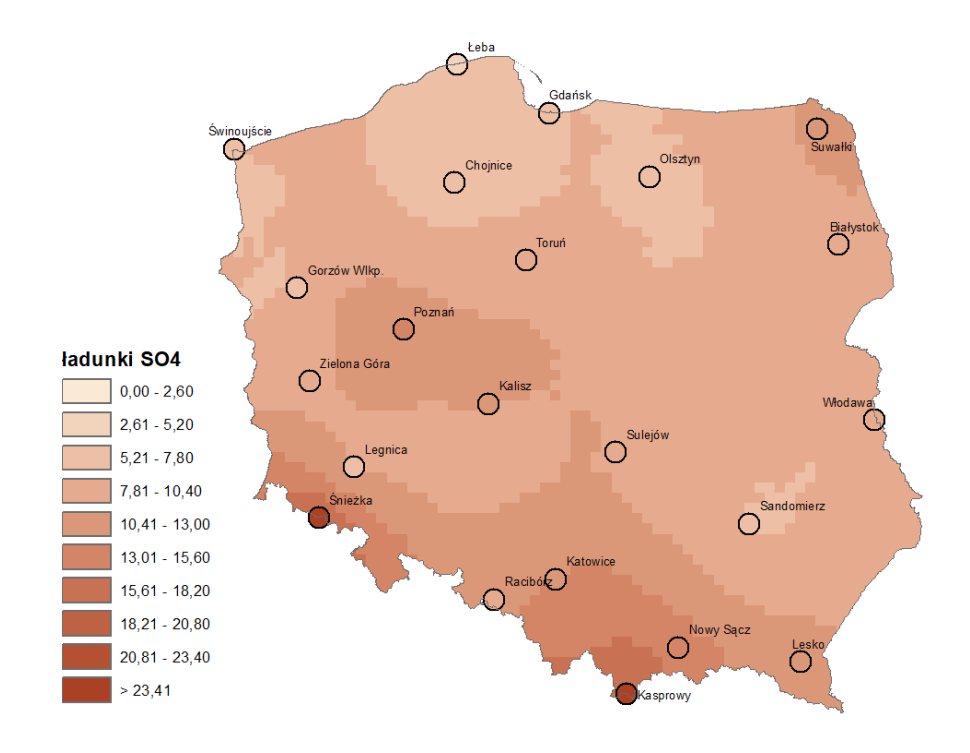

<span id="page-30-0"></span>Rysunek 4.27 Mapa rozkładu depozycji SO<sub>4</sub><sup>2-</sup> uzyskana poprzez połączenie dwóch map: ilości opadów i stężeń SO<sub>4</sub><sup>2-</sup>, obie otrzymane przy użyciu metody krigingu zwykłego z funkcją wariogramu sferycznego

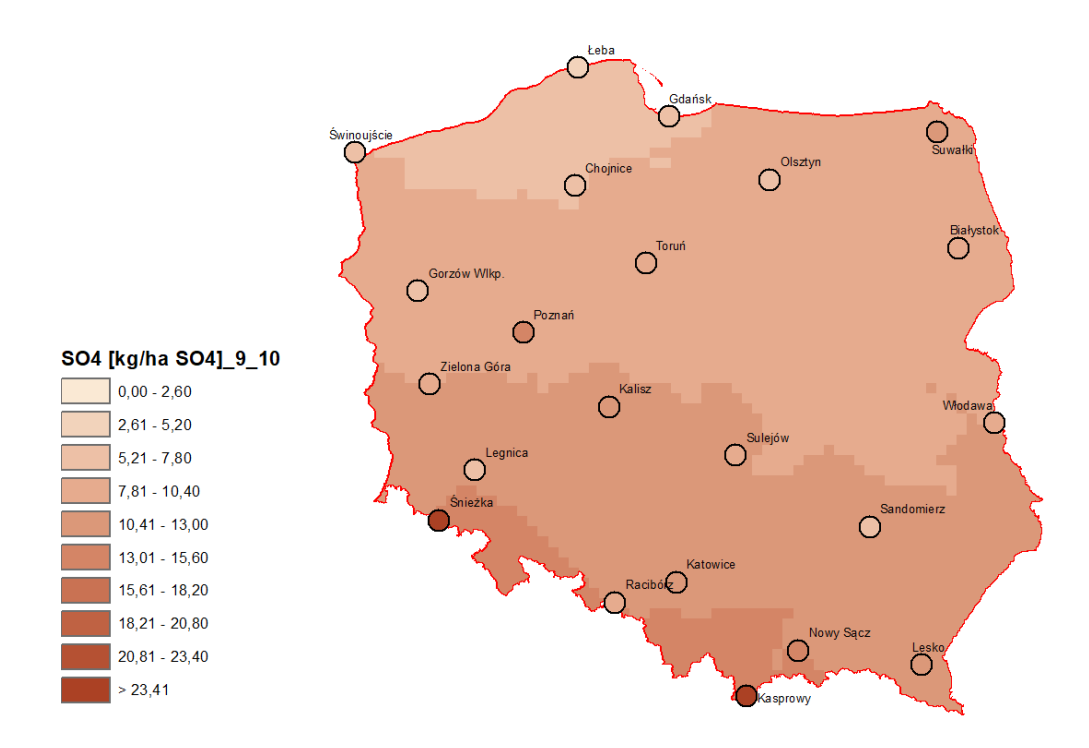

<span id="page-30-1"></span>Rysunek 4.28 Mapa rozkładu depozycji  $SO_4^2$  otrzymana na podstawie danych z 22 stacji przy użyciu metody krigingu zwykłego z funkcją wariogramu sferycznego

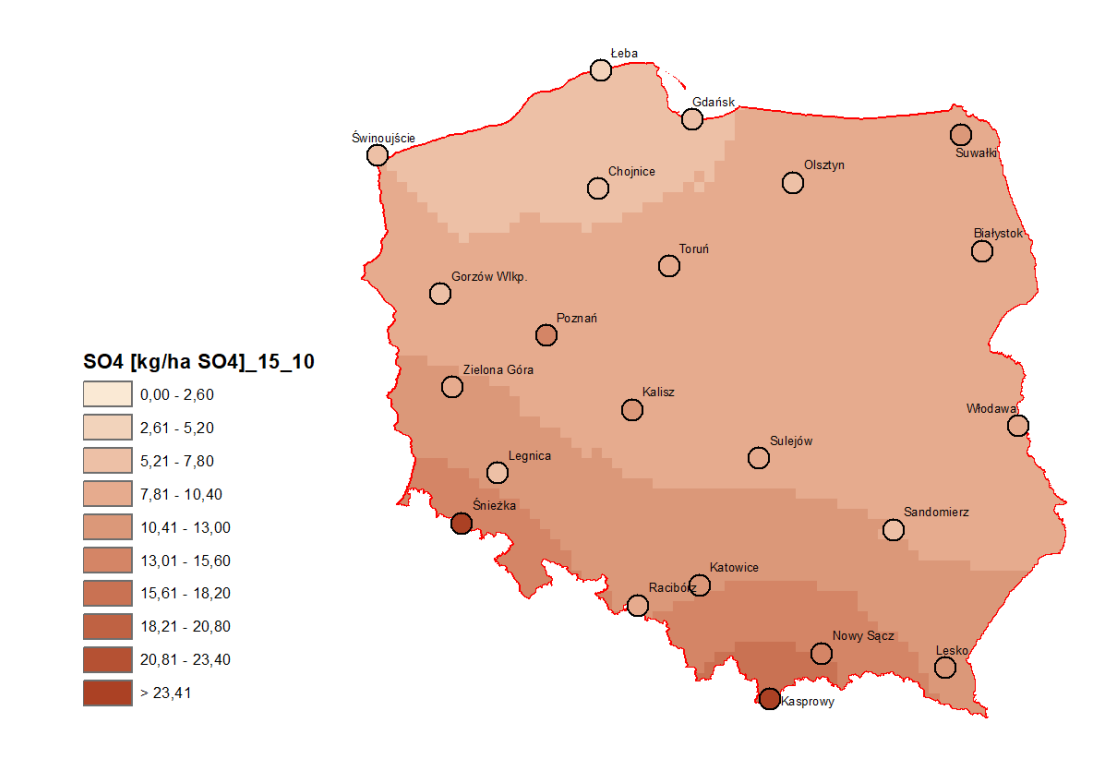

<span id="page-31-0"></span>Rysunek 4.29 Mapa rozkładu depozycji  $SO_4^2$  uzyskana metodą kokrigingu (z wysokością opadów jako drugą zmienną), uzyskana metodą krigingu zwykłego z funkcją wariogramu sferycznego

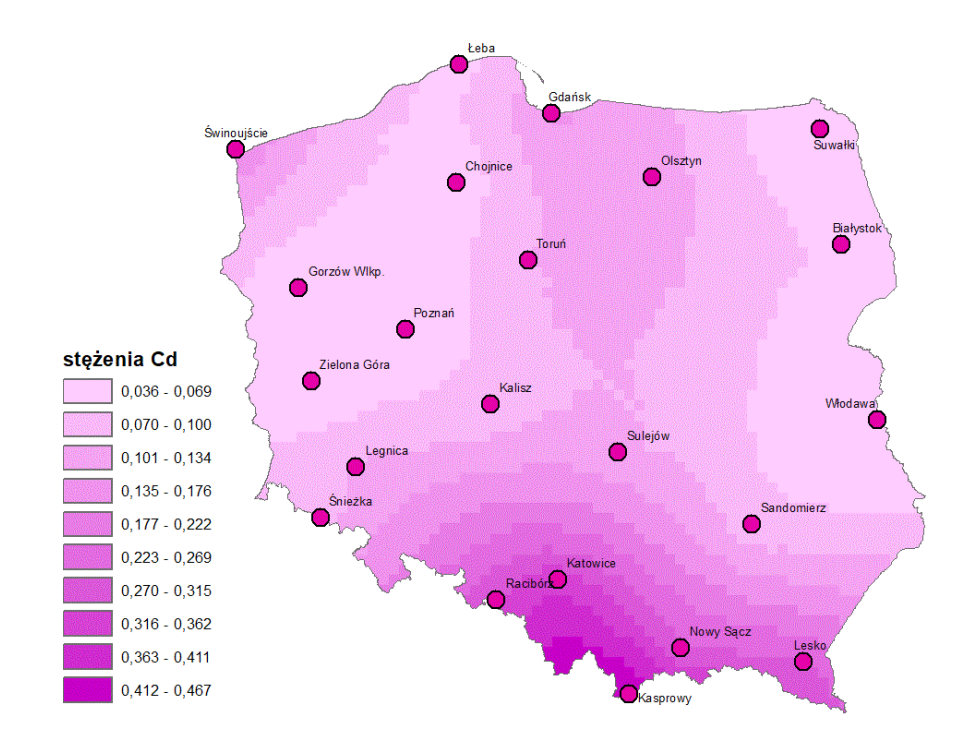

<span id="page-31-1"></span>Rysunek 4.30 Mapa rozkładu stężeń Cd otrzymana za pomocą metody krigingu zwykłego z logarytmiczną transformacją danych wejściowych i funkcją wariogramu sferycznego

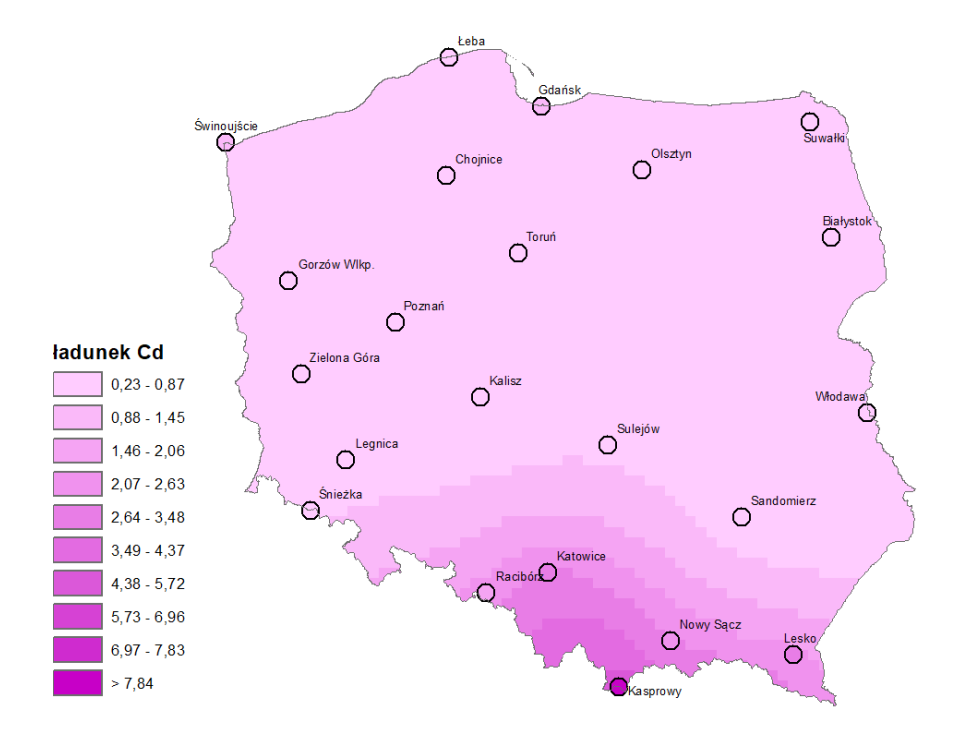

<span id="page-32-0"></span>Rysunek 4.31 Mapa rozkładu depozycji Cd, uzyskana poprzez połączenie dwóch map: wysokości opadów i stężeń Cd, obie otrzymane za pomocą metodą krigingu zwykłego ze sferyczną funkcją wariogramu

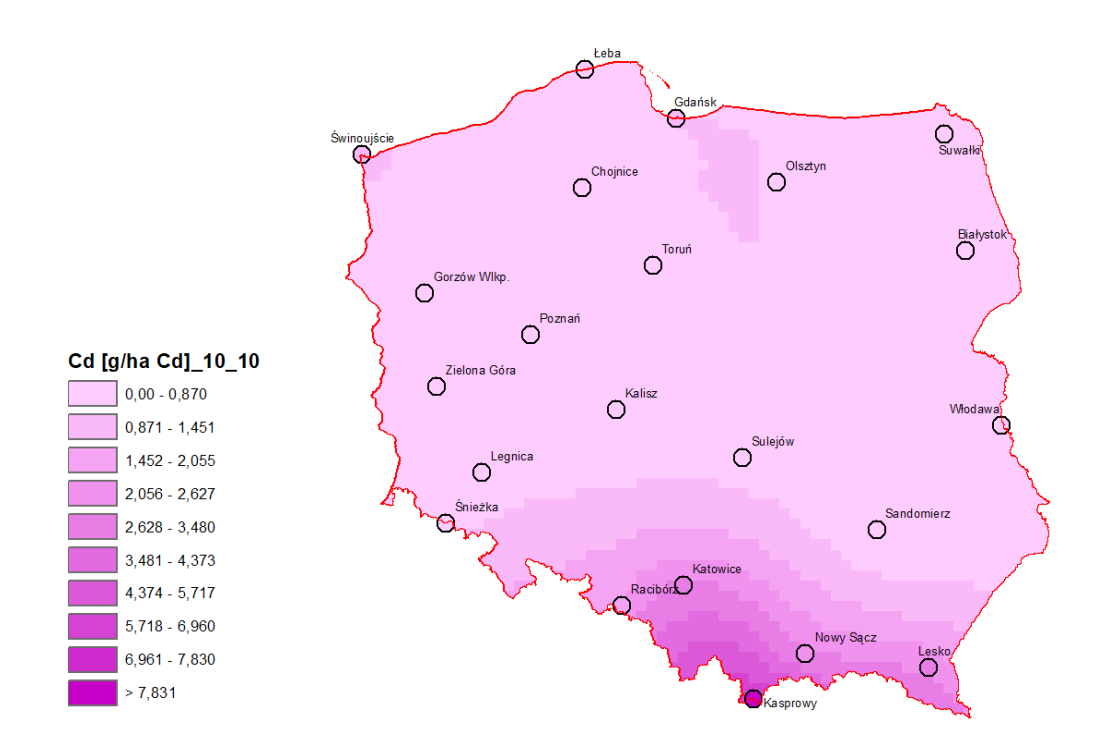

<span id="page-32-1"></span>Rysunek 4.32 Mapa rozkładu depozycji Cd, otrzymana za pomocą metody krigingu zwykłego z logarytmiczną transformacją danych wejściowych i sferyczną funkcją wariogramu

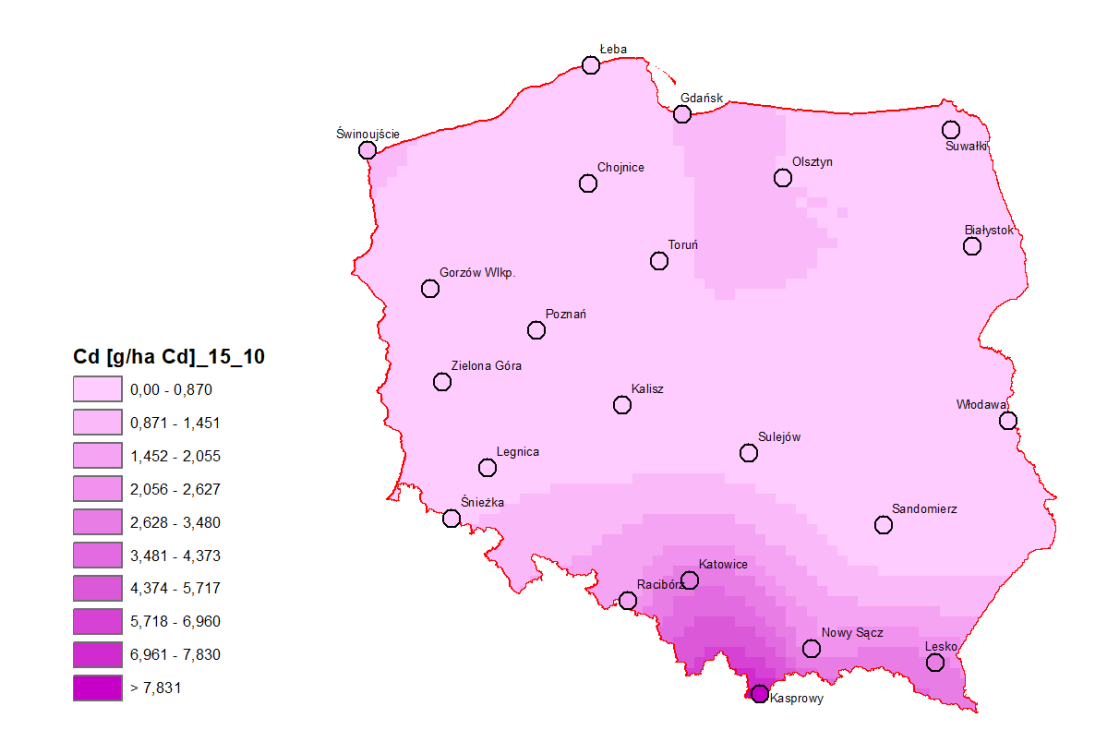

<span id="page-33-0"></span>Rysunek 4.33 Mapa rozkładu depozycji Cd uzyskana metodą kokrigingu (z wysokością opadów jako drugą zmienna), uzyskana przy użyciu metody krigingu zwykłego z logarytmiczną transformacją danych wejściowych i sferyczną funkcją wariogramu

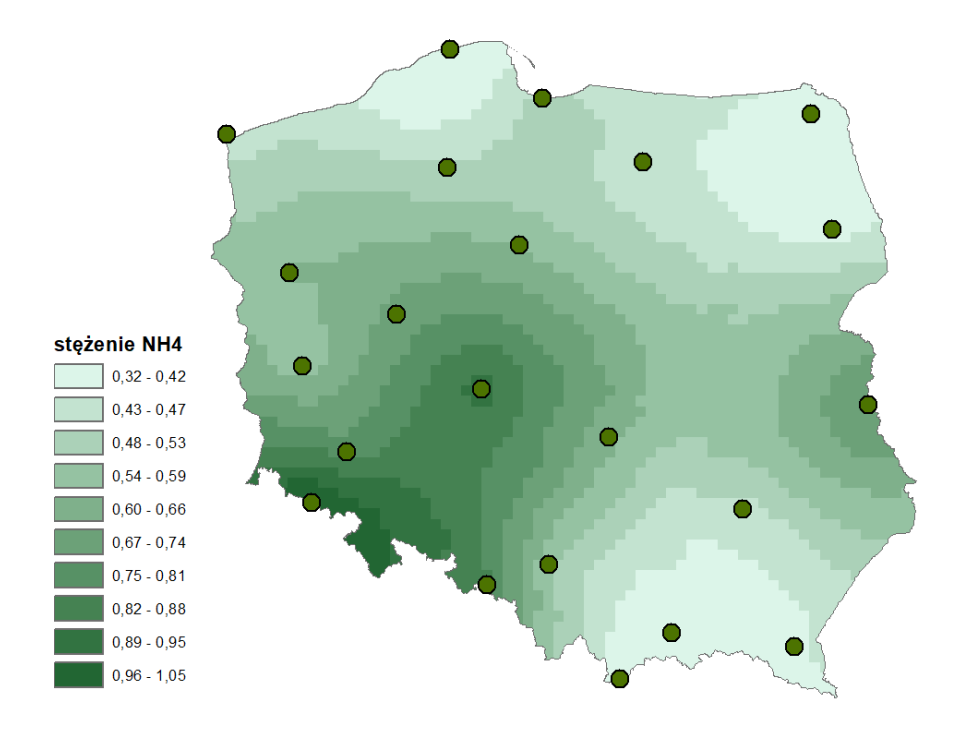

<span id="page-33-1"></span>Rysunek 4.34 Mapa rozkładu stężeń NH<sup>4</sup> <sup>+</sup> otrzymana za pomocą metody krigingu zwykłego ze sferyczną funkcją wariogramu

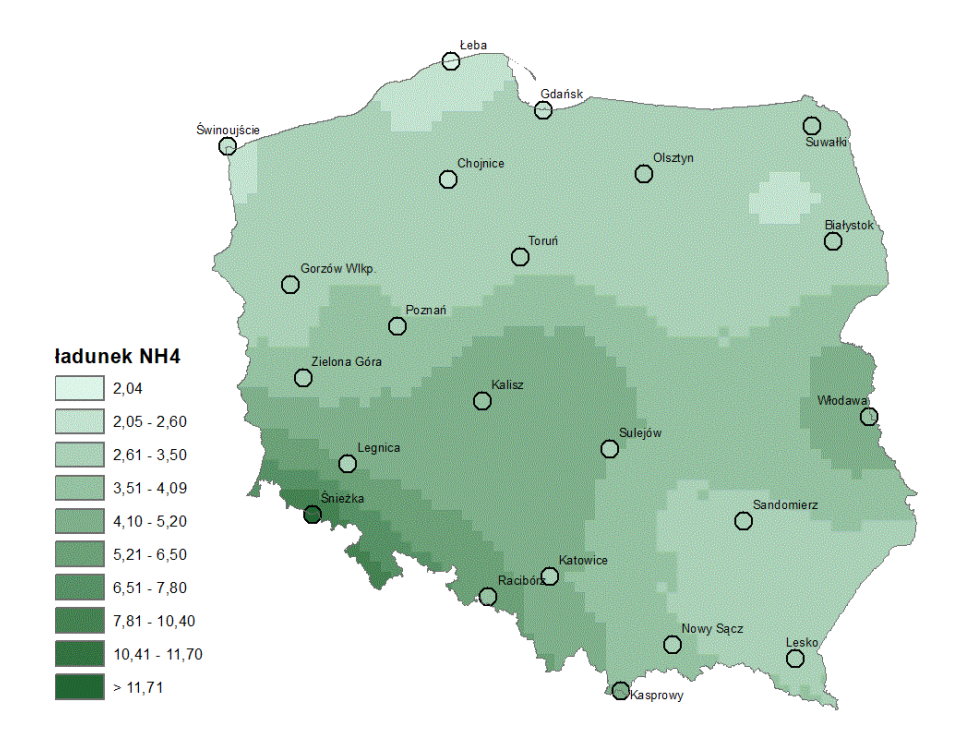

<span id="page-34-0"></span>Rysunek 4.35 Mapa rozkładu depozycji NH<sup>4</sup> <sup>+</sup> uzyskana poprzez połączenie dwóch map: wysokości opadów i stężeń NH<sup>4</sup> + , obie otrzymane przy użyciu metody krigingu zwykłego ze sferyczną funkcją wariogramu

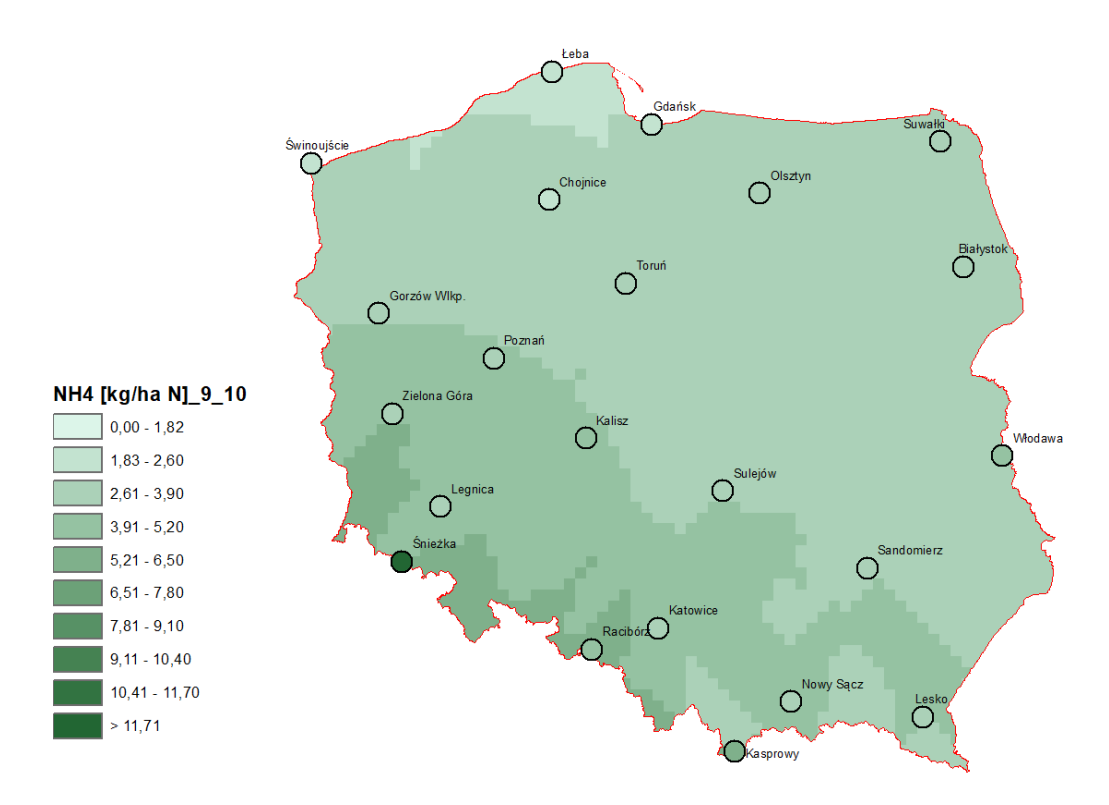

<span id="page-34-1"></span>Rysunek 4.36 Mapa rozkładu depozycji NH<sup>4</sup> <sup>+</sup> uzyskana na podstawie danych z 22 stacji przy użyciu metody krigingu zwykłego ze sferyczną funkcją wariogramu

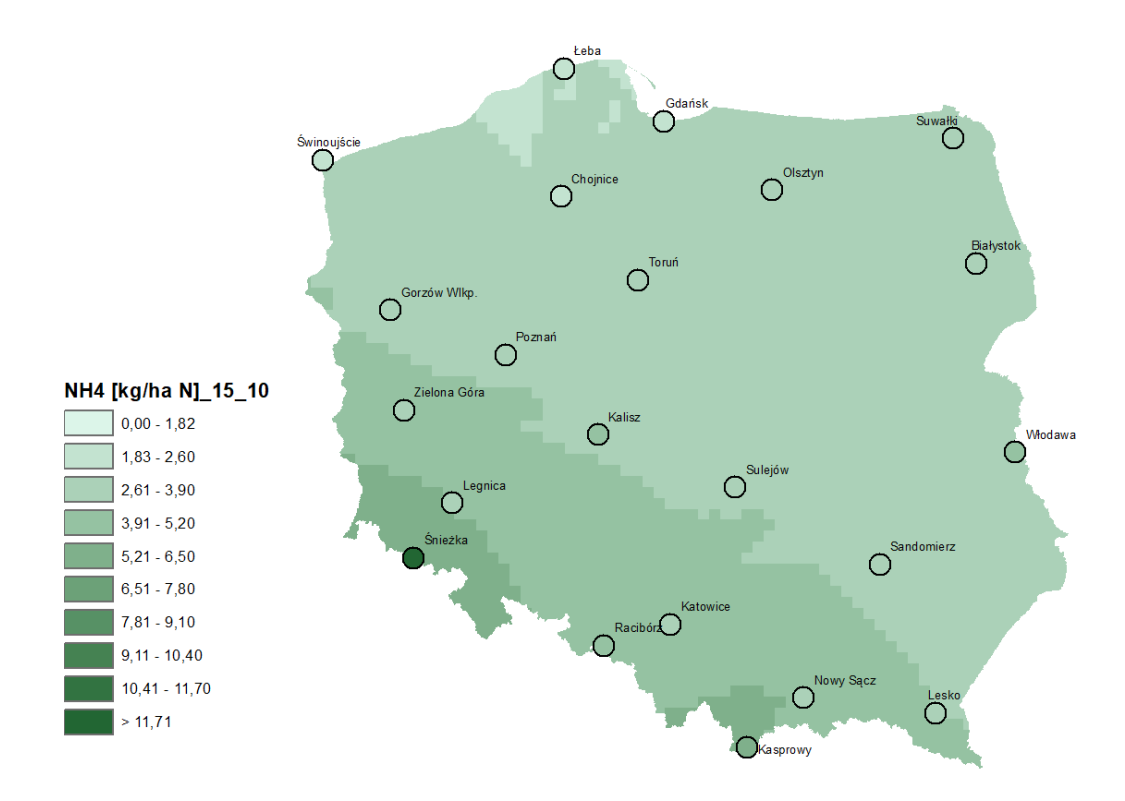

<span id="page-35-0"></span>Rysunek 4.37 Mapa rozkładu depozycji NH<sup>4</sup> <sup>+</sup> uzyskana metodą kokrigingu (z wysokością opadów jako drugą zmienną), uzyskana metodą krigingu zwykłego ze sferyczną funkcją wariogramu

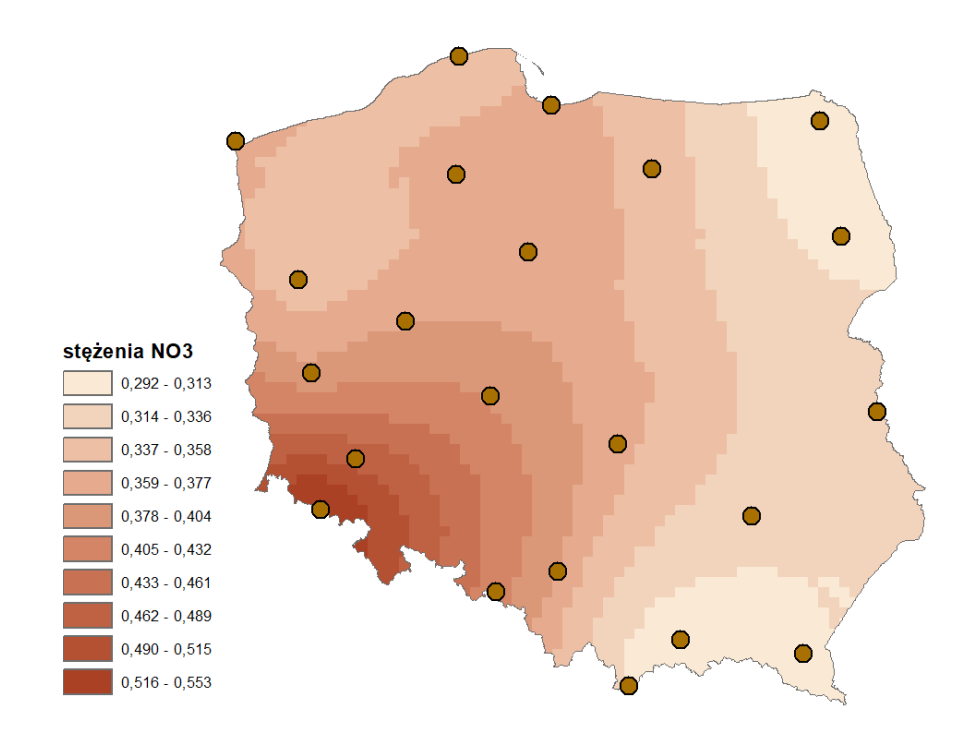

<span id="page-35-1"></span>Rysunek 4.38 Mapa rozkładu stężeń NO<sub>3</sub><sup>-</sup> uzyskana za pomocą metody krigingu zwykłego ze sferyczną funkcją wariogramu

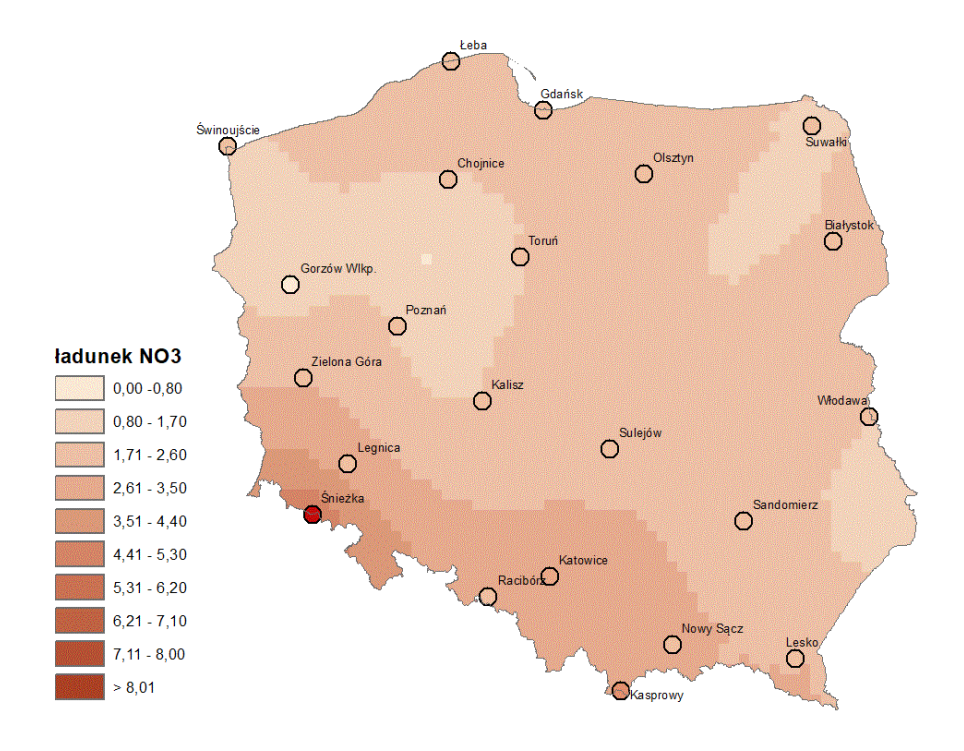

<span id="page-36-0"></span>Rysunek 4.39 Mapa rozkładu depozycji NO<sub>3</sub><sup>-</sup>, uzyskana poprzez połączenie dwóch map: wysokości opadów i stężeńNO<sub>3</sub><sup>-</sup>, obie otrzymane przy użyciu metody krigingu zwykłego ze sferyczną funkcją wariogramu

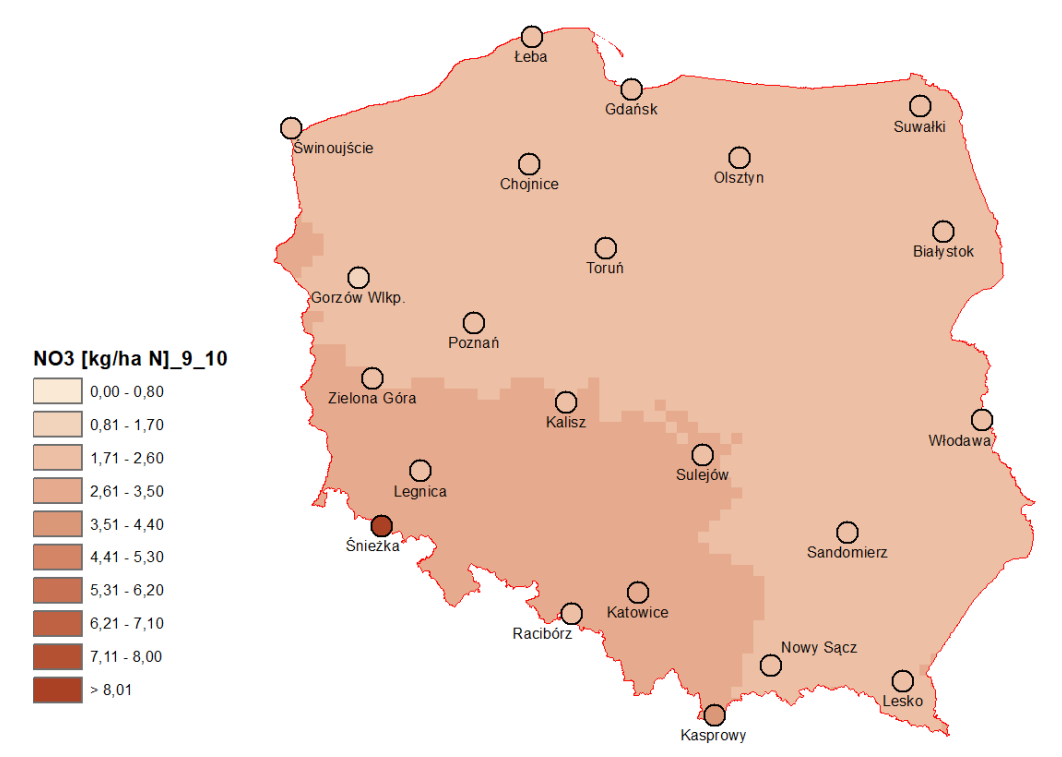

<span id="page-36-1"></span>Rysunek 4.40 Mapa rozkładu depozycji  $NO<sub>3</sub>$  uzyskana na podstawie danych z 22 stacji przy użyciu metody krigingu zwykłego ze sferyczną funkcją wariogramu

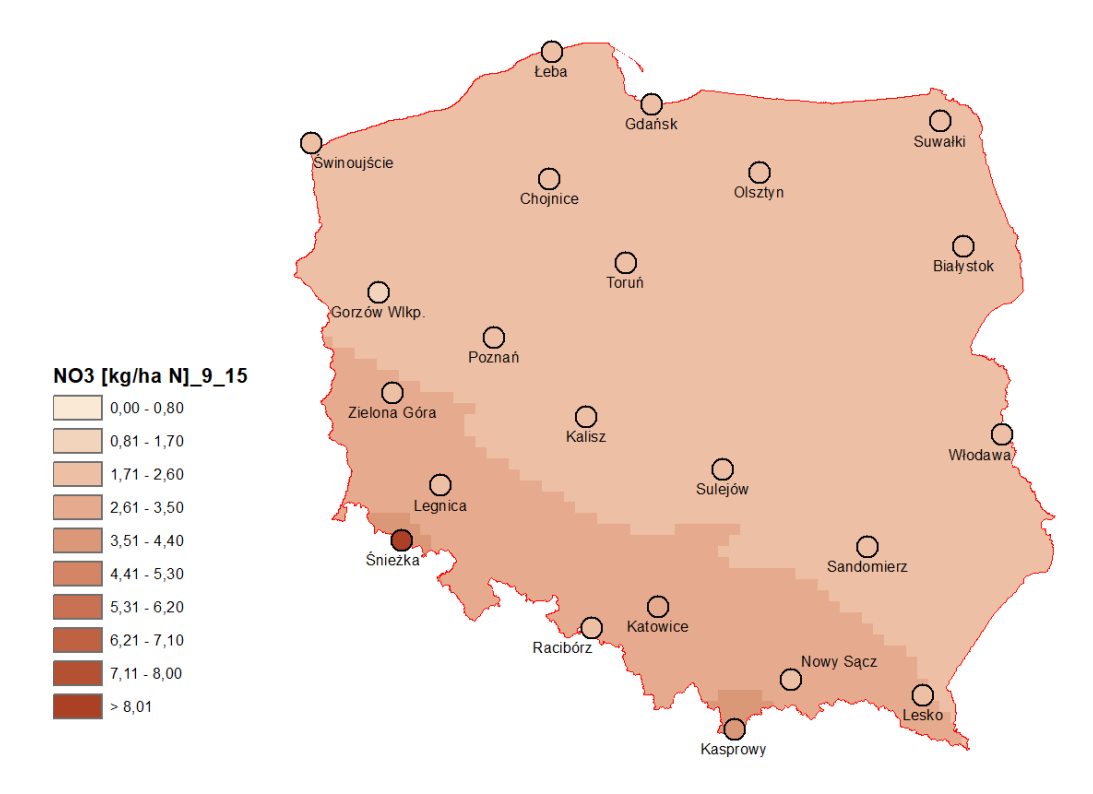

<span id="page-37-0"></span>Rysunek 4.41 Mapa rozkładu depozycji NO<sub>3</sub><sup>-</sup> uzyskana metodą kokrigingu (z wysokością opadów jako drugą zmienną), uzyskana metodą krigingu zwykłego ze sferyczną funkcją wariogramu

#### **Wykorzystanie danych ze stacji w krajach sąsiednich**

Partner norweski NILU zasugerował, aby do interpolacji wykorzystać również pomiary z sąsiednich krajów, co powinno poprawić interpolowane pola w obszarach przygranicznych.

Zgodnie z przekazanymi przez partnera norweskiego instrukcjami, w pierwszej kolejności sprawdzono dostępność danych na portalu EEA AQ: [\(https://eeadmz1-cws-wp](https://eeadmz1-cws-wp-air02.azurewebsites.net/index.php/users-corner/statistics-e1a-table/)[air02.azurewebsites.net/index.php/users-corner/statistics-e1a-table/\)](https://eeadmz1-cws-wp-air02.azurewebsites.net/index.php/users-corner/statistics-e1a-table/).

W przypadku wskaźników, dla których na potrzeby niniejszego raportu przygotowano mapy rozkładu przestrzennego:  $SO_4^2$ , NO<sub>3</sub>, NH<sub>4</sub><sup>+</sup>, Cd, w odniesieniu do danych z krajów sąsiednich, ustalono, że dostępne są tylko dane dotyczące kadmu w opadach w postaci mokrej depozycji. Jednak dane te są dostępne tylko dla stacji niemieckich (84 stacje, z których 24 znajdują się w pobliżu granicy z Polską) i dla jednej stacji litewskiej, Aukstaitija, ale położonej dość daleko od granicy.

Lista niemieckich stacji, które mogłyby zostać wykorzystane w analizie przestrzennej stężenia kadmu w opadach atmosferycznych w Polsce, znajduje się w poniższej tabeli.

<span id="page-38-0"></span>Tabela 4.9 Stacje sieci EEA w Niemczech mierzące mokrą depozycję kadmu (na podstawie informacji z EEA - European Air Quality Portal [\(https://eeadmz1-cws-wp](https://eeadmz1-cws-wp-air02.azurewebsites.net/index.php/users-corner/statistics-e1a-table/))[air02.azurewebsites.net/index.php/users-corner/statistics-e1a-table/\)](https://eeadmz1-cws-wp-air02.azurewebsites.net/index.php/users-corner/statistics-e1a-table/))

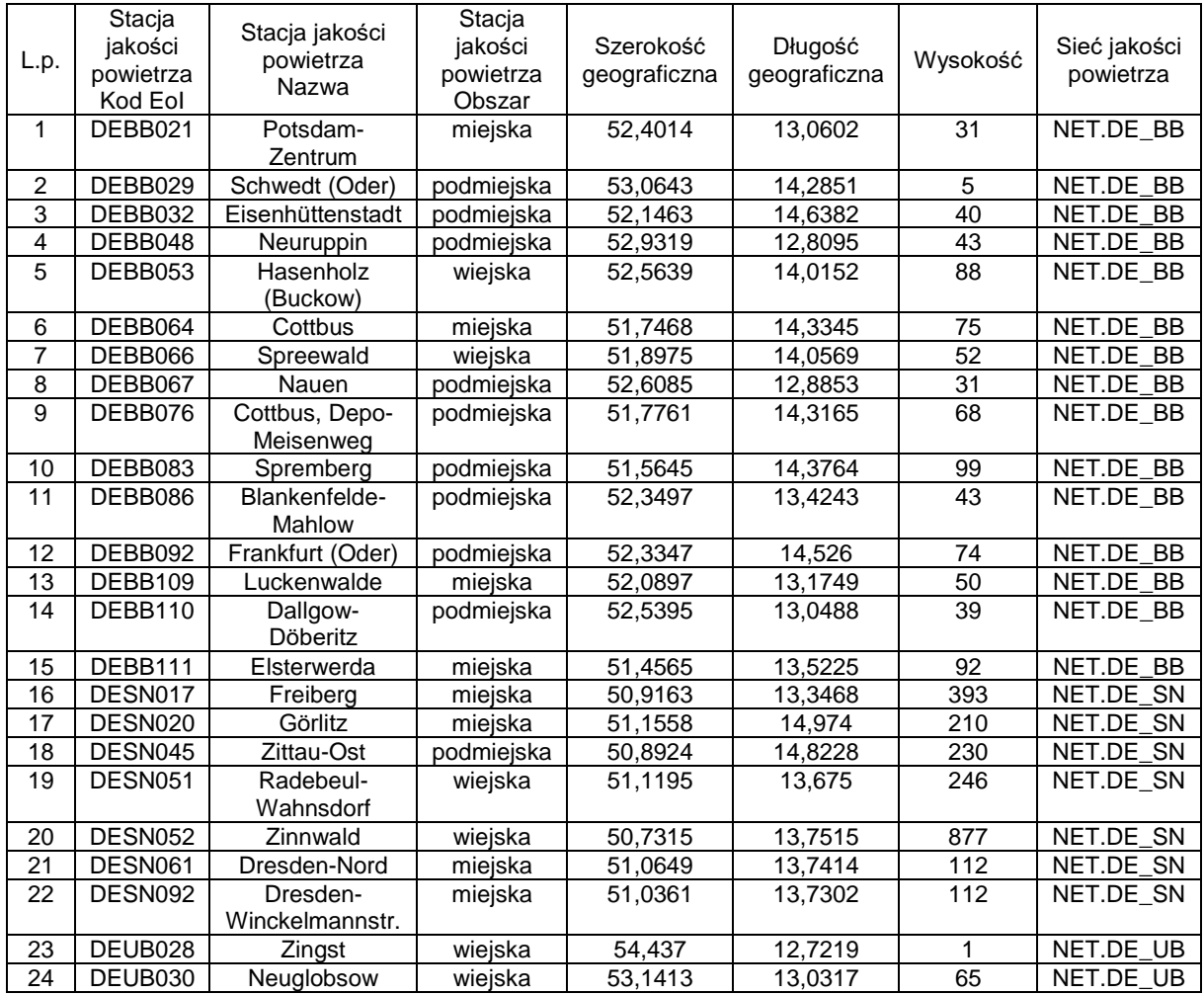

Lista obejmuje 24 stacje, z których tylko sześć to stacje wiejskie (dwie z nich - Zingst i Neuglobsow - pracują w sieci EMEP, a także jako regionalne stacje GAW WMO). Pozostałe lokalizacje to stacje miejskie lub podmiejskie.

Lokalizacje te dostarczają danych Cd ze stacji zagranicznych, ale tylko od strony zachodu Polski. Źródło nie zawiera danych o stężeniu Cd w opadach ze stacji w innych sąsiadujących krajach.

W przypadku pozostałych wskaźników, tj. SO<sub>4</sub><sup>2</sup>, NO<sub>3</sub>, NH<sub>4</sub>+, dane dotyczące siarczanów (opad), amonu (opad) i azotanów (opad) są dostępne dla Holandii, Portugalii i Szwecji. Żaden z tych krajów nie graniczy z Polską, więc dane te nie mogą być wykorzystane.

Drugą opcją jest wykorzystanie danych z sieci EMEP. Poniższa tabela zawiera listę stacji z krajów graniczących z Polską, z których dane mogłyby zostać wykorzystane.

<span id="page-39-0"></span>Tabela 4.10 Stacje EMEP z krajów sąsiadujących, które mierzą stężenie SO $_4{}^2$ , NO $_3$ , NH $_4{}^*$ i Cd w opadach atmosferycznych i/lub depozycji mokrej (na podstawie informacji z: EMEP/CCC-Report 1/2023 i EMEP/CCC-Report 3/2023)

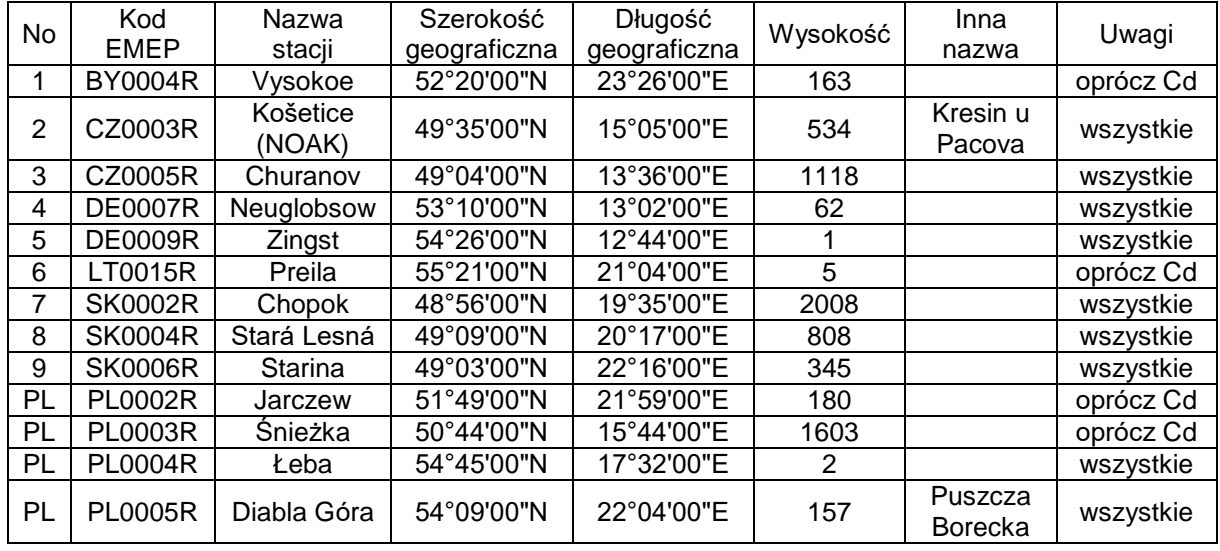

Dziewięć stacji jest położonych dość blisko granicy z Polską, ale są one stosunkowo nierównomiernie rozmieszczone. Przykładowo, po wschodniej stronie działa tylko białoruska stacja Vysokoe BY04, która wykazuje najwyższe lub prawie najwyższe wartości w domenie dla większości wskaźników zanieczyszczenia opadów co widać na załączonych mapach zaczerpniętych z najnowszych raportów EMEP z 2023 r., zawierających dane z 2021 r.

Poniżej przedstawiono przykładowe mapy z rozkładem przestrzennym stężenia siarczanów, azotanów, amonu i kadmu w opadach atmosferycznych na stacjach EMEP w 2021 roku. Mapy te pozwalają również zorientować się w lokalizacji punktów pomiarowych na obszarach graniczących z Polską.

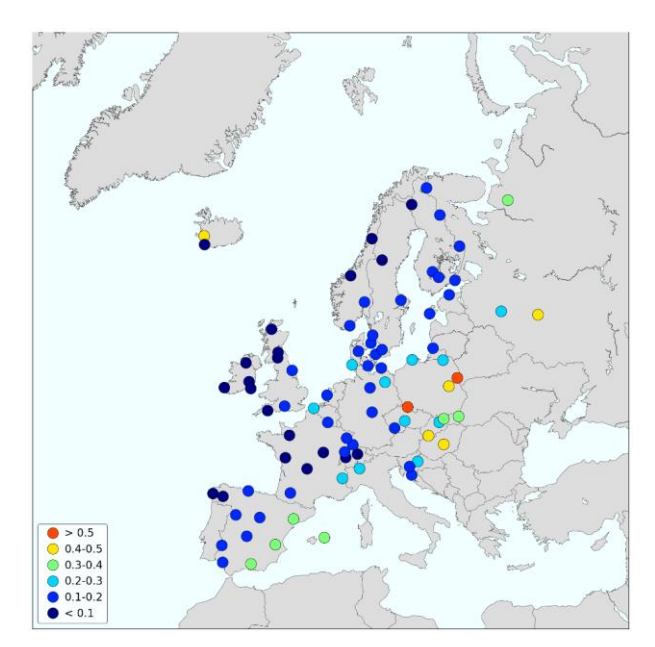

<span id="page-40-0"></span>Rysunek 4.42 Rozkład przestrzenny stężenia jonów siarczanowych (wartości skorygowane ze względu na obecność aerozolu morskiego) [mgS/dm<sup>3</sup>] w opadach atmosferycznych w 2021 roku [EMEP/CCC-Report 1/2023]

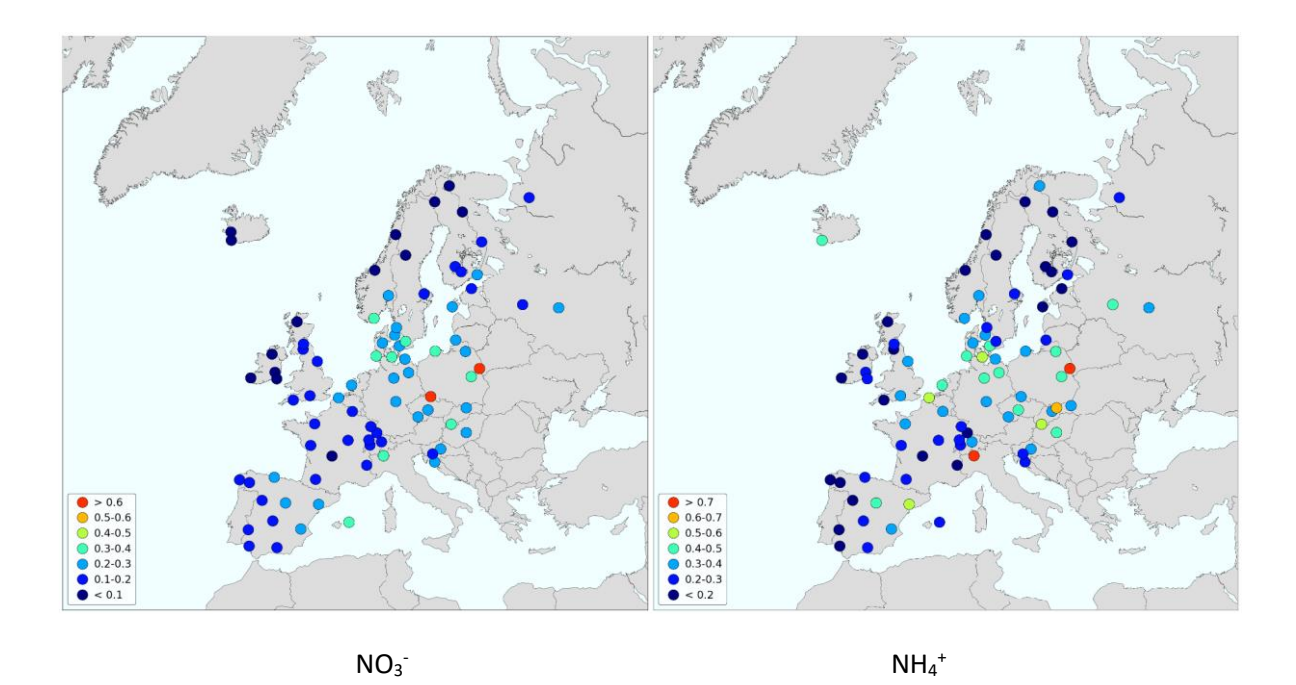

<span id="page-40-1"></span>Rysunek 4.43 Rozkład przestrzenny stężenia związków azotu [mgN/dm<sup>3</sup>] w opadach atmosferycznych w 2021 roku [EMEP/CCC-Report 1/2023]

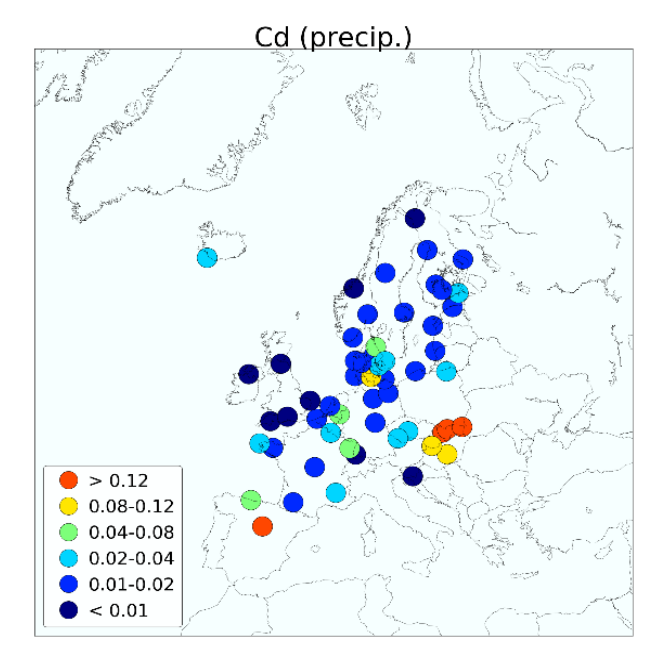

<span id="page-41-1"></span>Rysunek 4.44 Rozkład przestrzenny stężenia kadmu [µg/dm<sup>3</sup>] w opadach atmosferycznych w 2021 roku [EMEP/CCC-Report 3/2023]

Niestety możliwość wykorzystania danych krajów sąsiednich, pozyskanych z baz danych, w trybie operacyjnym stoi pod znakiem zapytania. Zgodnie z harmonogramem EMEP, termin przekazywania danych przez strony do bazy danych EMEP/EBAS upływa 31 lipca każdego roku, dla pomiarów wykonanych w roku poprzednim. Weryfikacja danych i ich dostępność w bazie danych zajmuje zwykle około roku. Na przykład dla użytkowników zewnętrznych na koniec III kwartału 2023 r., dane z 2022 roku dostępne były tylko z Norwegii i kilku innych krajów.

To samo dotyczy danych w bazie EEA. Zgodnie z uzyskanymi informacjami, w tym przypadku termin przekazywania danych przez poszczególne kraje upływa z końcem września roku następującego po roku, którego dotyczy pomiar.

Obecnie ocena depozycji atmosferycznej w Polsce za dany rok jest wykonywana do końca II kwartału roku następnego. Wydłużenie czasu wykonania oceny nawet do końca następnego roku nie daje pewności, że przy jej wykonaniu będzie możliwość wykorzystania danych z innych baz, a przeniesienie terminu wykonania oceny na kolejny rok nie jest w pełni zasadne.

Alternatywnym rozwiązaniem może być próba pozyskania danych z krajów sąsiadujących z Polską w ramach bezpośredniej współpracy, jeszcze przed terminem przekazania przez te państwa danych do międzynarodowych baz danych. Otrzymanie danych o depozycji na przykład ze stacji niemieckich, czeskich, słowackich, czy litewskich w terminie przed końcem kwietnia roku następnego po zakończeniu pomiarów umożliwiłoby ich wykorzystanie przy ocenie depozycji atmosferycznej w Polsce.

### <span id="page-41-0"></span>5. Podsumowanie

Niniejsze opracowanie stanowi ostateczną wersję wytycznych do wykonania oceny depozycji atmosferycznej.

Jako właściwą metodę statystyczną do oceny depozycji atmosferycznej wybrano metodę krigingu zwykłego. Jest to metoda stosowana obecnie w Norwegii (Aas i in., 2022).

Dla danych jednorodnych, zaproponowano stosowanie krigingu zwykłego bez transformacji i ze sferyczną funkcją wariogramu. W przypadku danych, w których występują wartości odstające, rekomendowane jest wykorzystanie metody krigingu zwykłego z zastosowaniem transformacji logarytmicznej i sferycznej funkcji wariogramu. W celu poprawy dokładności uzyskanych wyników interpolacji, zaleca się wykorzystanie dodatkowych danych o wysokości opadu atmosferycznego i zastosowanie metody kokrigingu. Zarekomendowano również opracowywanie map rozkładów przestrzennych depozycji atmosferycznej dla siatki o rozmiarze 10 x 10 km.

Jako model transportu chemicznego, możliwy do oceny depozycji atmosferycznej w Polsce wskazano model EMEP.

Przeanalizowano ponadto dodatkowe możliwości poprawy jakości oceny depozycji atmosferycznej w Polsce, wynikające z sugestii partnera norweskiego. Przeprowadzona analiza obejmująca dane z roku 2021 r. wykazała małą przydatność danych modelowych jako pomocniczych do wykonania interpolacji metodą krigingu regresyjnego ze względu na słabą korelację pomiędzy danymi pomiarowymi oraz modelowymi. Usunięcie danych pochodzących ze stacji wysokogórskich poprawia korelację. W nowym systemie monitoringu nie będą funkcjonowały obecne dwie stacje wysokogórskie: Śnieżka i Kasprowy Wierch, ale pojawi się nowa stacja górska: Karkonosze. Potencjalne wykorzystanie w przyszłości metody krigingu regresyjnego oraz danych modelowych do interpolacji depozycji atmosferycznej wymaga przeprowadzenia testów na danych pomiarowych z nowej sieci monitoringu i oceny możliwości jego zastosowania.

Testowane dwuetapowe podejście do obliczania rozkładu mokrej depozycji z uwzględnieniem danych o wysokości opadu pochodzących z sieci opadowej, wykazało że ta metoda jest bardziej pracochłonna, a jej ocena jakościowa jest utrudniona. Zaproponowane wcześniej rozwiązanie z zastosowaniem kokrigingu, pozwala na dokładniejszą ocenę jakości otrzymanych wyników.

Biorąc pod uwagę planowane zmiany w systemie monitoringu chemizmu opadów atmosferycznych w Polsce od początku przyszłego roku i możliwość dostępności danych krajowych w późniejszym terminie niż dotychczas oraz zakładając pozyskanie w ramach bezpośredniej współpracy danych z krajów sąsiadujących z Polską, proponuje się następujący harmonogram prac do zastosowania przy wykonywaniu oceny depozycji atmosferycznej za poprzedni rok:

- do końca marca br. udostępnienie przez GIOŚ, jednostce dokonującej oceny, wszystkich krajowych danych pomiarowych uzyskanych w roku poprzednim niezbędnych do wykonania oceny za ten rok,
- do końca kwietnia br. udostępnienie przez GIOŚ, jednostce dokonującej oceny, wszystkich danych pomiarowych uzyskanych ze stacji z krajów sąsiadujących z Polską w roku poprzednim niezbędnych do wykonania oceny za ten rok,
- kwiecień czerwiec br. weryfikacja i przygotowanie otrzymanych danych do interpolacji statystycznej przez wykonawcę,

• lipiec – październik br. – wykonanie interpolacji statystycznej, opracowanie map, dokonanie oceny depozycji atmosferycznej przez wykonawcę.

# <span id="page-44-0"></span>6. Spis literatury

Aas, W., Soares J., Hamer P., Schneider P., Svendby T. and Guerreiro C. (2022). Review of methods that can be used in the assessment of atmospheric deposition. (NILU report 33/2022). Kjeller: NILU

Aas W., Halvorsen H.L., Hartz W.F., Pfaffhuber K.A., Yttri N.: Heavy metals and POP measurements, 2021, EMEP/CCC-Report 3/2023

ESRI 2001, <https://www.esri.com/en-us/arcgis/products/arcgis-desktop/resources>

Hjellbrekke A.-G., 2023: Data Report 2021. Particulate matter, carbonaceous and inorganic compounds, EMEP/CCC-Report 1/2023

## <span id="page-44-1"></span>7. Spis tabel

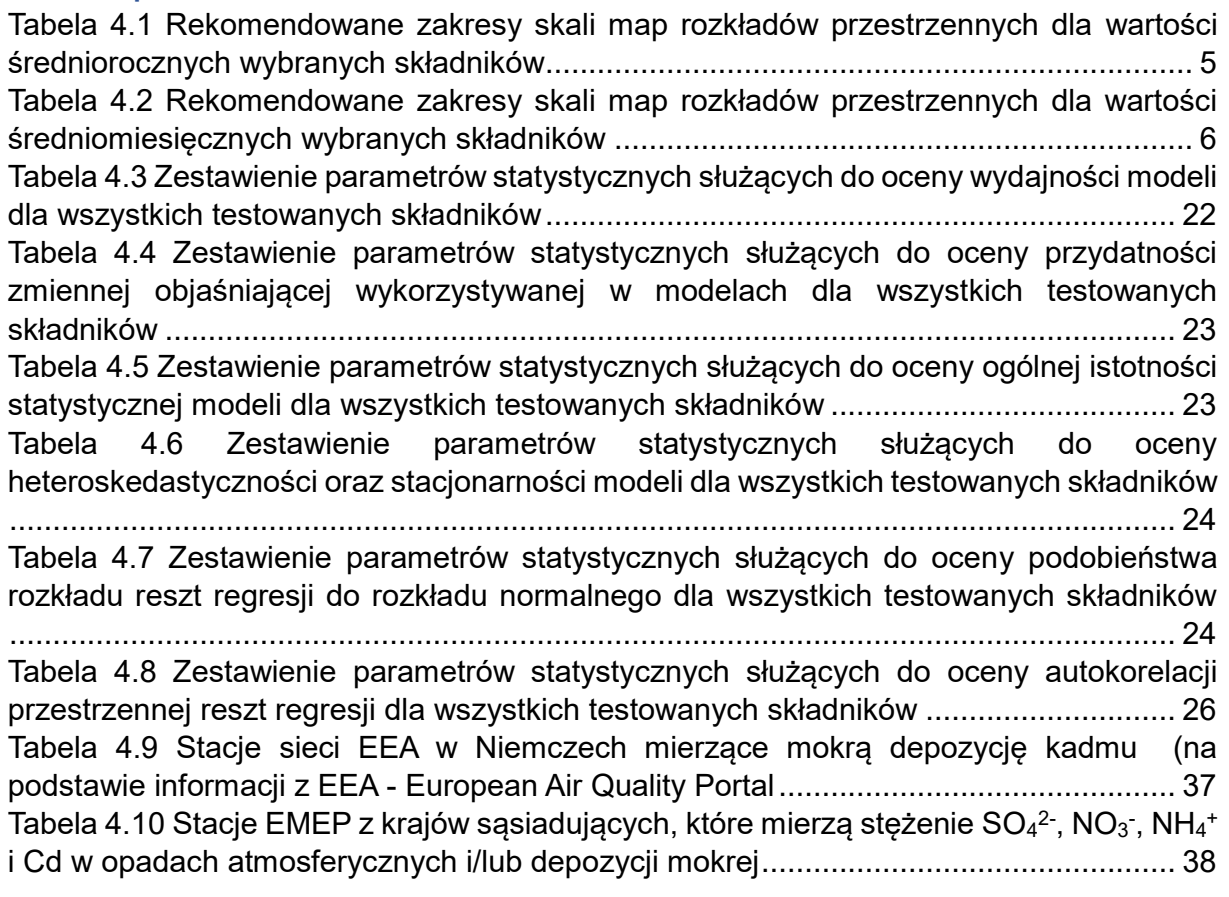

## <span id="page-44-2"></span>8. Spis rysunków

[Rysunek 4.1 Przykład rozkładu danych wejściowych, w przypadku, którego zalecane jest](#page-5-1)  [zastosowanie transformacji logarytmicznej \(źródło: ESRI, 2021\).....................................](#page-5-1) 4 [Rysunek 4.2 Rozkład przestrzenny depozycji atmosferycznej ładunków siarczanów \[kg/ha](#page-8-0)  SO<sup>4</sup> 2- [\] na terenie Polski w roku 2021 uzyskany metodą krigingu zwykłego](#page-8-0)  bez [zastosowania transformacji, ze sferyczną funkcją wariogramu dla rozmiaru siatki 10](#page-8-0) x 10 km [...............................................................................................................................](#page-8-0) 7

[Rysunek 4.3 Rozkład przestrzenny depozycji atmosferycznej ładunków siarczanów \[kg/ha](#page-8-1)  SO<sup>4</sup> 2- [\] na terenie Polski w lutym 2021 roku uzyskany metodą krigingu zwykłego bez](#page-8-1)  [zastosowania transformacji, ze sferyczną funkcją wariogramu](#page-8-1) dla rozmiaru siatki 10 x 10 [km....................................................................................................................................](#page-8-1) 7 [Rysunek 4.4 Rozkład przestrzenny depozycji atmosferycznej ładunków siarczanów \[kg/ha](#page-9-0)  SO<sup>4</sup> 2- [\] na terenie Polski w październiku 2021 roku uzyskany metodą krigingu zwykłego bez](#page-9-0)  [zastosowania transformacji, ze sferyczną funkcją wariogramu dla rozmiaru siatki 10 x 10](#page-9-0)  [km....................................................................................................................................](#page-9-0) 8 [Rysunek 4.5 Rozkład przestrzenny depozycji atmosferycznej ładunków siarczanów \[kg/ha](#page-9-1)  SO<sup>4</sup> 2- [\] na terenie Polski w maju 2021 roku uzyskany metodą krigingu zwykłego](#page-9-1)  z [zastosowaniem transformacji logarytmicznej, ze sferyczną funkcją wariogramu](#page-9-1)  dla rozmiaru siatki 10 x 10 [km..........................................................................................](#page-9-1) 8 [Rysunek 4.6 Rozkład przestrzenny depozycji atmosferycznej ładunków siarczanów \[kg/ha](#page-10-0)  SO<sup>4</sup> 2- [\] na terenie Polski w sierpniu 2021 roku uzyskany metodą krigingu zwykłego z](#page-10-0)  [zastosowaniem transformacji logarytmicznej, ze sferyczną funkcją wariogramu](#page-10-0)  dla rozmiaru siatki 10 x 10 [km.........................................................................................](#page-10-0) 9 [Rysunek 4.7 Rozkład przestrzenny depozycji atmosferycznej ładunków azotanów](#page-10-1)  [kg/ha [N\] na terenie Polski w roku 2021 uzyskany metodą krigingu zwykłego](#page-10-1)  z [zastosowaniem transformacji, ze sferyczną funkcją wariogramu dla rozmiaru siatki](#page-10-1)  10 x 10 km [.......................................................................................................................](#page-10-1) 9 [Rysunek 4.8 Rozkład przestrzenny depozycji atmosferycznej ładunków azotanów](#page-11-0)  [kg/ha [N\] na terenie Polski w listopadzie 2021 roku uzyskany metodą krigingu zwykłego](#page-11-0)  [bez zastosowania transformacji, ze sferyczną funkcją wariogramu dla rozmiaru siatki 10](#page-11-0) x 10 km [.............................................................................................................................](#page-11-0) 10 [Rysunek 4.9 Rozkład przestrzenny depozycji atmosferycznej ładunków azotanów](#page-11-1)  [kg/ha [N\] na terenie Polski w grudniu 2021 roku uzyskany metodą krigingu zwykłego](#page-11-1)  bez [zastosowania transformacji, ze sferyczną funkcją wariogramu dla rozmiaru siatki 10](#page-11-1) x 10 km [.............................................................................................................................](#page-11-1) 10 [Rysunek 4.10 Rozkład przestrzenny depozycji atmosferycznej ładunków azotanów \[kg/ha](#page-12-0)  [N\] na terenie Polski w maju 2021 roku uzyskany metodą krigingu zwykłego](#page-12-0)  z [zastosowaniem transformacji logarytmicznej, ze sferyczną funkcją wariogramu](#page-12-0)  dla rozmiaru siatki 10 x 10 [km........................................................................................](#page-12-0) 11 [Rysunek 4.11 Rozkład przestrzenny depozycji atmosferycznej ładunków azotanów \[kg/ha](#page-12-1)  [N\] na terenie Polski w sierpniu 2021 roku uzyskany metodą krigingu zwykłego](#page-12-1)  z [zastosowaniem transformacji logarytmicznej, ze sferyczną funkcją wariogramu](#page-12-1)  dla rozmiaru siatki 10 x 10 [km........................................................................................](#page-12-1) 11 [Rysunek 4.12 Rozkład przestrzenny depozycji atmosferycznej ładunków azotu](#page-13-0)  [amonowego \[kg/ha N\] na terenie Polski w roku 2021 uzyskany metodą krigingu zwykłego](#page-13-0)  z [zastosowaniem transformacji, ze sferyczną funkcją wariogramu dla rozmiaru siatki](#page-13-0)  10 x 10 km [.....................................................................................................................](#page-13-0) 12 [Rysunek 4.13 Rozkład przestrzenny depozycji atmosferycznej ładunków azotu](#page-13-1)  [amonowego \[kg/ha N\] na terenie Polski we wrześniu 2021 roku uzyskany metodą krigingu](#page-13-1)  [zwykłego bez zastosowania transformacji, ze sferyczną funkcją wariogramu dla](#page-13-1) rozmiaru siatki 10 x 10 km [............................................................................................................](#page-13-1) 12 [Rysunek 4.14 Rozkład przestrzenny depozycji atmosferycznej ładunków azotu](#page-14-0)  [amonowego \[kg/ha N\] na terenie Polski w grudniu 2021 roku uzyskany metodą krigingu](#page-14-0)  zwykłego bez [zastosowania transformacji, ze sferyczną funkcją wariogramu dla rozmiaru](#page-14-0)  siatki 10 x 10 km [............................................................................................................](#page-14-0) 13

[Rysunek 4.15 Rozkład przestrzenny depozycji atmosferycznej ładunków azotu](#page-14-1)  [amonowego \[kg/ha N\] na terenie Polski w maju 2021 roku](#page-14-1) uzyskany metodą krigingu zwykłego z [zastosowaniem transformacji logarytmicznej, ze sferyczną funkcją wariogramu](#page-14-1)  dla rozmiaru siatki 10 x 10 [km........................................................................................](#page-14-1) 13 [Rysunek 4.16 Rozkład przestrzenny depozycji atmosferycznej ładunków azotu](#page-15-0)  [amonowego \[kg/ha N\] na terenie Polski w sierpniu 2021 roku uzyskany metodą krigingu](#page-15-0)  zwykłego z [zastosowaniem transformacji logarytmicznej, ze sferyczną funkcją wariogramu](#page-15-0)  dla rozmiaru siatki 10 x 10 [km........................................................................................](#page-15-0) 14 [Rysunek 4.17 Rozkład przestrzenny depozycji atmosferycznej ładunków kadmu \[g/ha Cd\]](#page-15-1)  [na terenie Polski w roku 2021 uzyskany metodą krigingu zwykłego z](#page-15-1) zastosowaniem [transformacji, ze sferyczną funkcją wariogramu dla rozmiaru siatki 10](#page-15-1) x 10 km............. 14 [Rysunek 4.18 Rozkład przestrzenny depozycji atmosferycznej ładunków kadmu \[g/ha Cd\]](#page-16-0)  [na terenie Polski w kwietniu 2021 roku uzyskany metodą krigingu zwykłego bez](#page-16-0)  zastosowania transformacji, ze sferyczna funkcja wariogramu dla rozmiaru siatki 10 x 10 [km..................................................................................................................................](#page-16-0) 15 [Rysunek 4.19 Rozkład przestrzenny depozycji atmosferycznej ładunków kadmu \[g/ha Cd\]](#page-16-1)  [na terenie Polski w listopadzie 2021 roku uzyskany metodą krigingu zwykłego bez](#page-16-1)  [zastosowania transformacji, ze sferyczną funkcją wariogramu dla rozmiaru siatki 10](#page-16-1) x 10 [km..................................................................................................................................](#page-16-1) 15 [Rysunek 4.20 Rozkład przestrzenny depozycji atmosferycznej ładunków kadmu \[g/ha Cd\]](#page-17-0)  [na terenie Polski w styczniu 2021 roku uzyskany metodą krigingu zwykłego](#page-17-0)  z [zastosowaniem transformacji logarytmicznej, ze sferyczną funkcją wariogramu](#page-17-0)  dla rozmiaru siatki 10 x 10 [km........................................................................................](#page-17-0) 16 [Rysunek 4.21 Rozkład przestrzenny depozycji atmosferycznej ładunków kadmu \[g/ha Cd\]](#page-17-1)  [na terenie Polski w maju 2021 roku uzyskany metodą krigingu zwykłego z](#page-17-1) zastosowaniem [transformacji logarytmicznej, ze sferyczną funkcją wariogramu dla](#page-17-1) rozmiaru siatki 10 x 10 [km..................................................................................................................................](#page-17-1) 16 [Rysunek 4.22 Wykres zależności obserwowanych wartości mokrej depozycji i](#page-21-0)  [odpowiadających im danych pochodzących z modelu EMEP dla wszystkich testowanych](#page-21-0)  składników [.....................................................................................................................](#page-21-0) 20 [Rysunek 4.23 Wykres zależności obserwowanych wartości mokrej depozycji i](#page-22-0)  [odpowiadających im danych pochodzących z modelu EMEP dla wszystkich testowanych](#page-22-0)  [składników z wyłączeniem danych dla stacji wysokogórskich](#page-22-0) ........................................ 21 [Rysunek 4.24 Histogramy rozkładu standaryzowanych reszt regresji \(dla danych z 22](#page-26-0)  stacji - [po lewej stronie, dla danych z wyłączeniem stacji wysokogórskich –](#page-26-0) po prawej), [pozwalające na ocenę dopasowania do krzywej normalnej dla wszystkich testowanych](#page-26-0)  składników [.....................................................................................................................](#page-26-0) 25 [Rysunek 4.25 Mapa rozkładu wysokości opadów dla danych ze 162 stacji, uzyskana za](#page-29-0)  [pomocą metody krigingu zwykłego z funkcją wariogramu sferycznego..........................](#page-29-0) 28 Rysunek 4.26 Mapa rozkładu stężeń SO<sub>4</sub><sup>2-</sup> uzyskana za pomocą krigingu zwykłego z [funkcją wariogramu sferycznego....................................................................................](#page-29-1) 28 [Rysunek 4.27 Mapa rozkładu depozycji SO](#page-30-0)<sub>4</sub><sup>2-</sup> uzyskana poprzez połączenie dwóch map: ilości opadów i stężeń  $SO_4^2$ , obie otrzymane przy użyciu metody krigingu zwykłego z [funkcją wariogramu sferycznego....................................................................................](#page-30-0) 29 Rysunek 4.28 Mapa rozkładu depozycji  $SO_4^2$  otrzymana na podstawie danych z 22 stacji [przy użyciu metody krigingu zwykłego z funkcją wariogramu sferycznego.....................](#page-30-1) 29 Rysunek 4.29 Mapa rozkładu depozycji SO $_4$ <sup>2-</sup> uzyskana metodą kokrigingu (z wysokością [opadów jako drugą zmienną\), uzyskana metodą krigingu zwykłego z funkcją wariogramu](#page-31-0)  [sferycznego....................................................................................................................](#page-31-0) 30

[Rysunek 4.30 Mapa rozkładu stężeń Cd otrzymana za pomocą metody krigingu zwykłego](#page-31-1)  [z logarytmiczną transformacją danych wejściowych i funkcją wariogramu sferycznego.](#page-31-1) 30 [Rysunek 4.31 Mapa rozkładu depozycji Cd, uzyskana poprzez połączenie dwóch map:](#page-32-0)  [wysokości opadów i stężeń Cd, obie otrzymane za pomocą metodą krigingu zwykłego ze](#page-32-0)  [sferyczną funkcją wariogramu........................................................................................](#page-32-0) 31 [Rysunek 4.32 Mapa rozkładu depozycji Cd, otrzymana za pomocą metody krigingu](#page-32-1)  [zwykłego z logarytmiczną transformacją danych wejściowych i sferyczną funkcją](#page-32-1)  wariogramu [....................................................................................................................](#page-32-1) 31 [Rysunek 4.33 Mapa rozkładu depozycji Cd uzyskana](#page-33-0) metodą kokrigingu (z wysokością [opadów jako drugą zmienna\), uzyskana przy użyciu metody krigingu zwykłego z](#page-33-0)  [logarytmiczną transformacją danych wejściowych i sferyczną funkcją wariogramu](#page-33-0) ....... 32 [Rysunek 4.34 Mapa rozkładu stężeń NH](#page-33-1)<sup>4</sup> <sup>+</sup> otrzymana za pomocą metody krigingu [zwykłego ze sferyczną funkcją wariogramu](#page-33-1) ................................................................... 32 [Rysunek 4.35 Mapa rozkładu depozycji NH](#page-34-0)<sup>4</sup> <sup>+</sup> uzyskana poprzez połączenie dwóch map: wysokości opadów i stężeń NH<sub>4</sub><sup>+</sup>, obie otrzymane przy użyciu metody krigingu zwykłego [ze sferyczną funkcją wariogramu...................................................................................](#page-34-0) 33 [Rysunek 4.36 Mapa rozkładu depozycji NH](#page-34-1)<sup>4</sup> <sup>+</sup> uzyskana na podstawie danych z 22 stacji [przy użyciu metody krigingu zwykłego ze sferyczną funkcją wariogramu.......................](#page-34-1) 33 Rysunek 4.37 Mapa rozkładu depozycji NH<sup>4</sup> <sup>+</sup> [uzyskana metodą kokrigingu \(z wysokością](#page-35-0)  [opadów jako drugą zmienną\), uzyskana metodą krigingu zwykłego ze sferyczną funkcją](#page-35-0)  wariogramu [....................................................................................................................](#page-35-0) 34 Rysunek 4.38 Mapa rozkładu stężeń NO $_3$  uzyskana za pomocą metody krigingu zwykłego [ze sferyczną funkcją wariogramu...................................................................................](#page-35-1) 34 Rysunek 4.39 Mapa rozkładu depozycji NO<sub>3</sub>, uzyskana poprzez połączenie dwóch map: wysokości opadów i stężeńNO<sub>3</sub><sup>-</sup>, obie otrzymane przy użyciu metody krigingu zwykłego ze [sferyczną funkcją wariogramu........................................................................................](#page-36-0) 35 [Rysunek 4.40 Mapa rozkładu depozycji NO](#page-36-1) $_3$  uzyskana na podstawie danych z 22 stacji [przy użyciu metody krigingu zwykłego ze sferyczną funkcją wariogramu.......................](#page-36-1) 35 Rysunek 4.41 Mapa rozkładu depozycji NO<sub>3</sub><sup>-</sup> uzyskana metodą kokrigingu (z wysokością [opadów jako drugą zmienną\), uzyskana metodą krigingu zwykłego ze sferyczną funkcją](#page-37-0)  wariogramu [....................................................................................................................](#page-37-0) 36 [Rysunek 4.42 Rozkład przestrzenny stężenia jonów siarczanowych \(wartości](#page-40-0)  skorygowane ze [względu na obecność aerozolu morskiego\) \[mgS/dm](#page-40-0)<sup>3</sup>] w opadach atmosferycznych w 2021 [roku........................................................................................](#page-40-0) 39 [Rysunek 4.43 Rozkład przestrzenny stężenia związków azotu \[mgN/dm](#page-40-1)<sup>3</sup>] w opadach atmosferycznych w 2021 [roku........................................................................................](#page-40-1) 39 [Rysunek 4.44 Rozkład](#page-41-1) przestrzenny stężenia kadmu [µg/dm<sup>3</sup>] w opadach atmosferycznych w 2021 [roku........................................................................................](#page-41-1) 40